**CS 5633 -- Spring 2008**

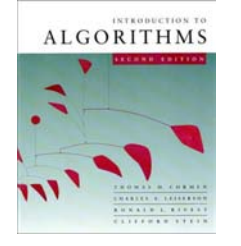

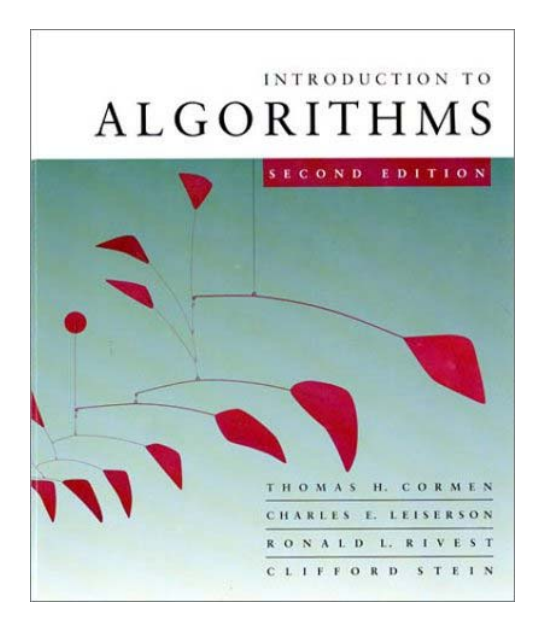

*Graphs*

#### **Carola Wenk**

#### Slides courtesy of Charles Leiserson with changes and additions by Carola Wenk

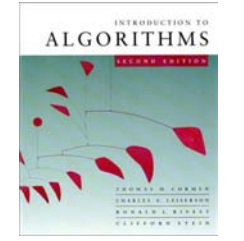

# **Graphs (review)**

**Definition.** A *directed graph* **(***digraph***)**  $G = (V, E)$  is an ordered pair consisting of

• a set *V* of *vertices* (singular: *vertex*),

• a set  $E \subseteq V \times V$  of *edges*.

In an *undirected graph*  $G = (V, E)$ , the edge set *E* consists of *unordered* pairs of vertices.

In either case, we have  $|E| = O(|V|^2)$ . Moreover, if *G* is connected, then  $|E| \ge |V| - 1$ .

### (Review CLRS, Appendix B.4 and B.5.)

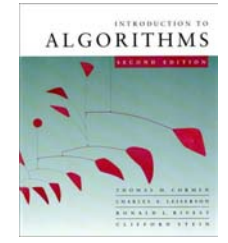

## **Adjacency-matrix representation**

The *adjacency matrix* of a graph  $G = (V, E)$ , where  $V = \{1, 2, ..., n\}$ , is the matrix  $A[1, n, 1, n]$ given by

$$
A[i,j] = \begin{cases} 1 & \text{if } (i,j) \in E, \\ 0 & \text{if } (i,j) \notin E. \end{cases}
$$

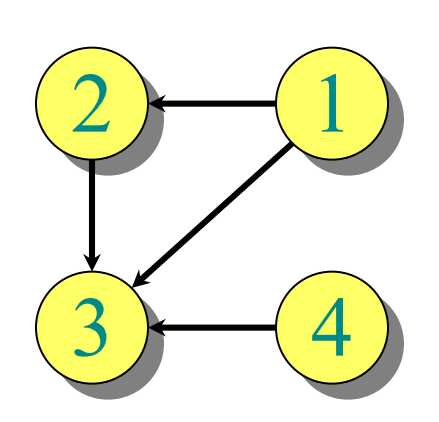

*A* 1234 1234 $\Omega$ 0010  $0\quad 0\quad 0\quad 0$ 0010

Θ(|*V|* 2) storage ⇒ *dense* representation.

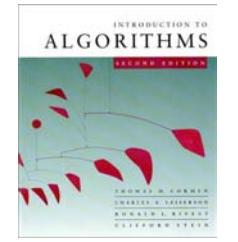

# **Adjacency-list representation**

An *adjacency list* of a vertex  $v \in V$  is the list  $Adj[v]$ of vertices adjacent to *<sup>v</sup>*.

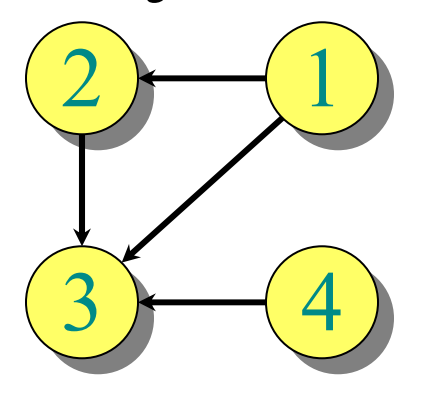

$$
Adj[1] = \{2, 3\}
$$
  
Adj[2] = \{3\}  
Adj[3] = \{\}\n  
Adj[4] = \{3\}

For undirected graphs,  $|Adj[v]| = degree(v)$ . For digraphs,  $|Adj[v]| = out-degree(v)$ .

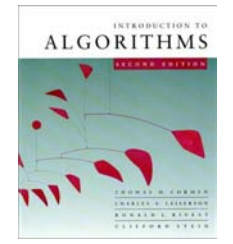

# **Adjacency-list representation**

### **Handshaking Lemma:**

*Every edge is counted twice*

- For undirected graphs:  $\sum_{v \in V} degree(v) = 2|E|$
- For digraphs:

 $\sum_{v \in V}$  *in-degree(v)* +  $\sum_{v \in V}$  *out-degree(v)* = 2 | E |

⇒ adjacency lists use Θ(|*V|* <sup>+</sup> *|E|*) storage ⇒ <sup>a</sup>*sparse* representation

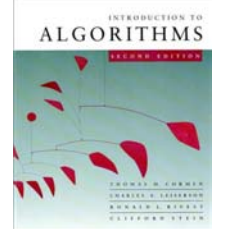

## **Graph Traversal**

- Let *G*=(*V*,*E*) be a (directed or undirected) graph, given in adjacency list representation.
- $|V| = n$ ,  $|E| = m$

A graph traversal visits every vertex:

- Breadth-first search (BFS)
- Depth-first search (DFS)

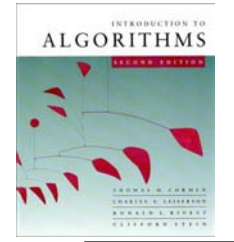

# **Breadth-First Search (BFS)**

 $BFS(G=(V,E))$ Mark all vertices in *G* as "unvisited" // time=0 Initialize empty queue *Q* **for** each vertex *<sup>v</sup>* <sup>∈</sup> *V* **do if** *v* is unvisitedvisit  $\nu$  // time++  $Q$ .enqueue $(v)$ BFS\_iter(*G*) BFS\_iter(*G*) **while** *Q* is non-empty **do**   $v = Q$ .dequeue() **for** each *<sup>w</sup>* adjacent to *<sup>v</sup>* **do if** *w* is unvisited visit  $w$  // time++ Add edge (*<sup>v</sup>*,*<sup>w</sup>*) to *T Q*.enqueue(*w*)

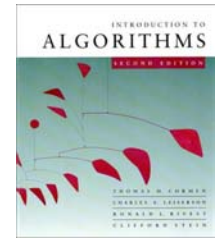

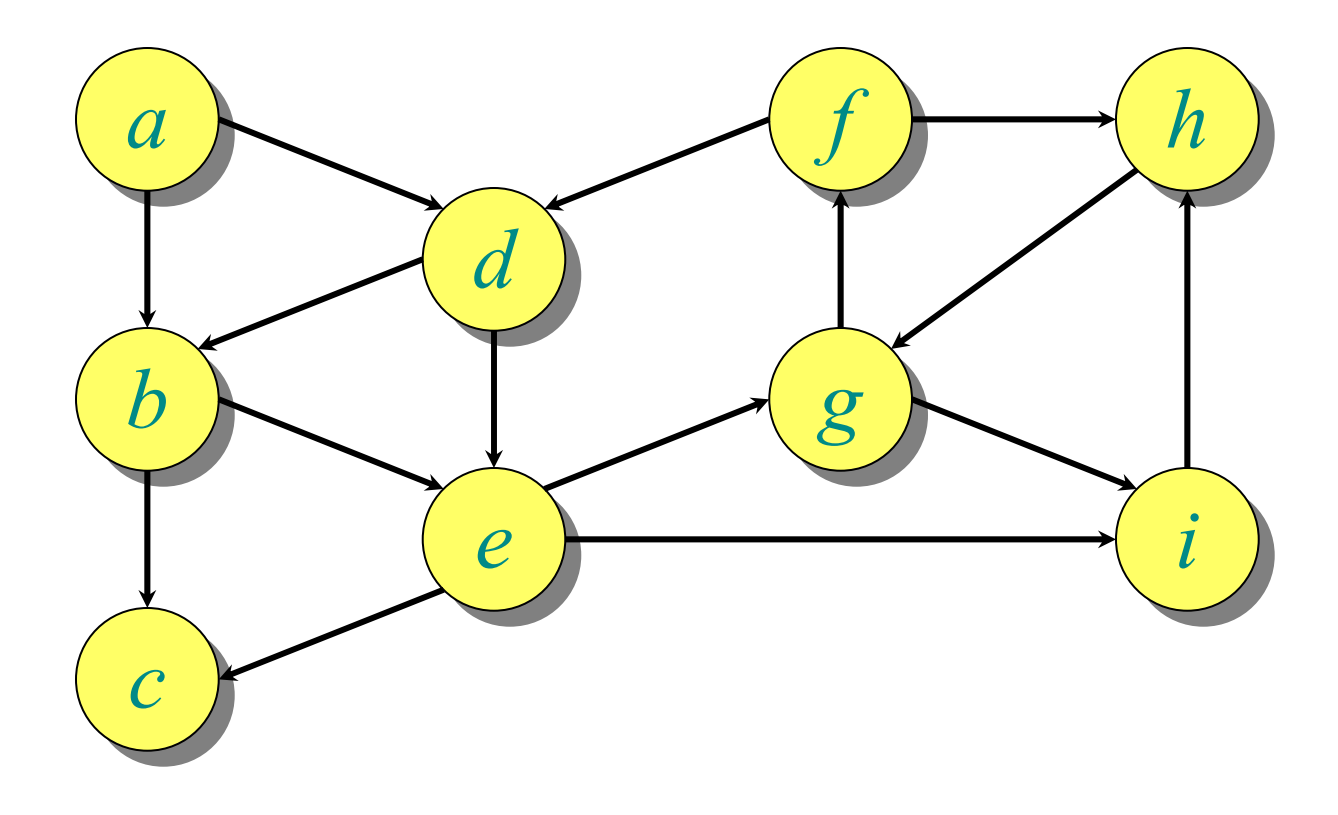

*Q*:

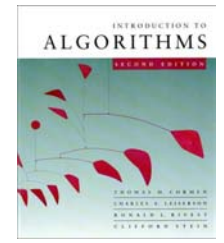

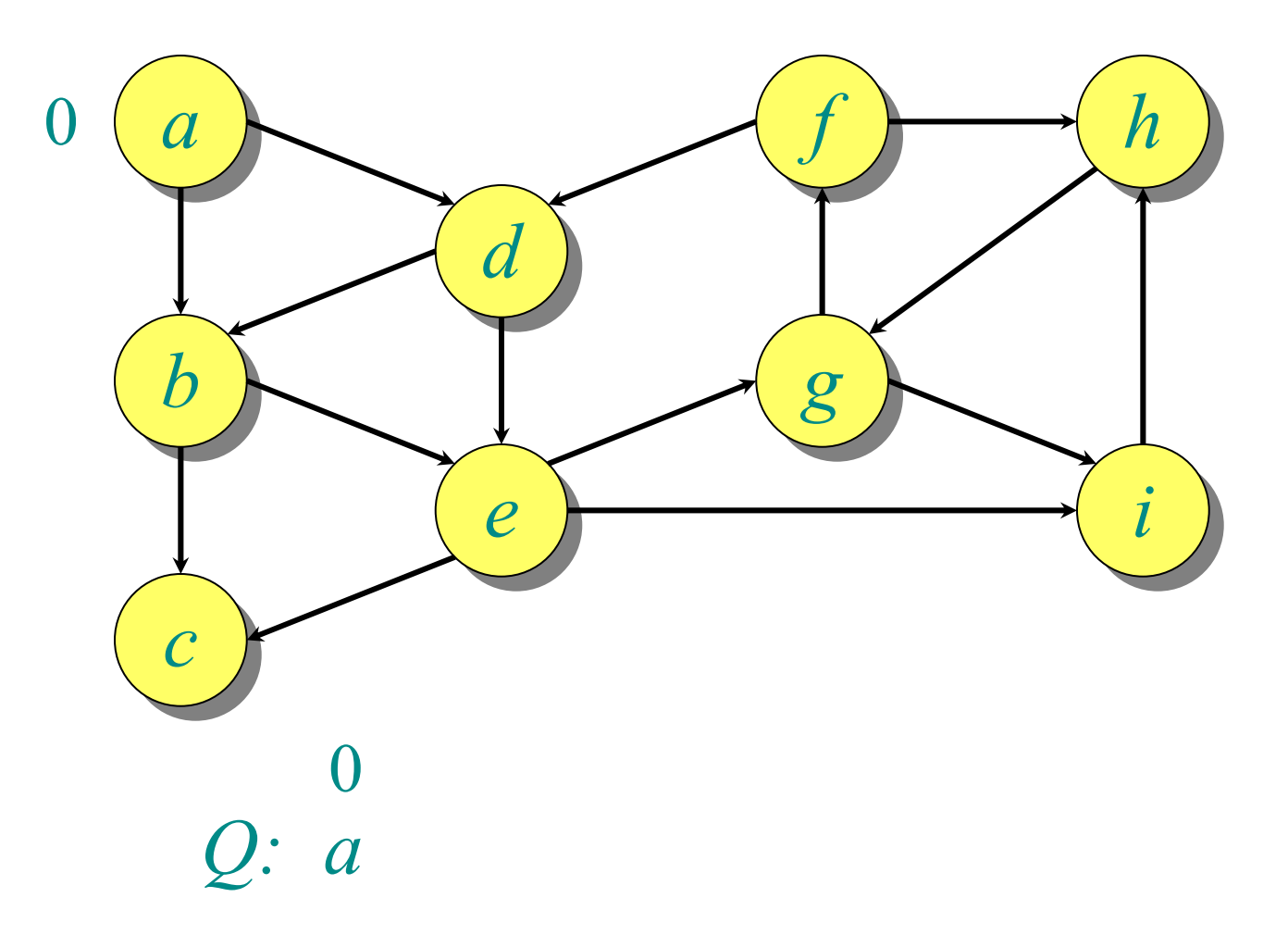

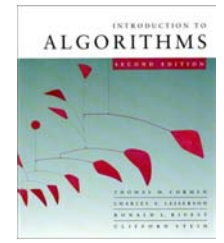

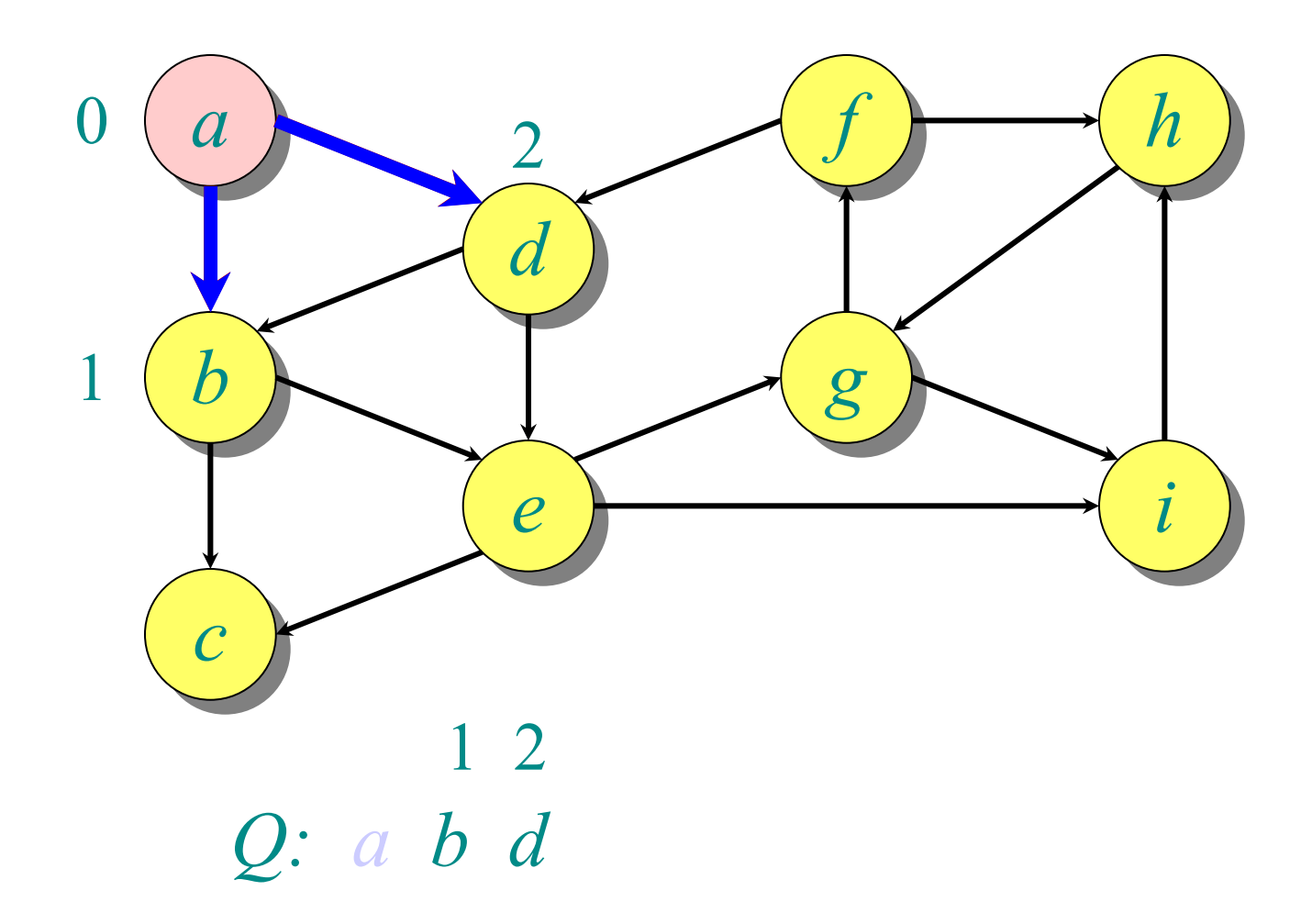

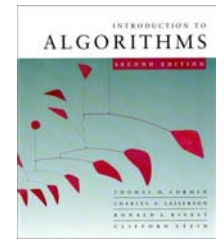

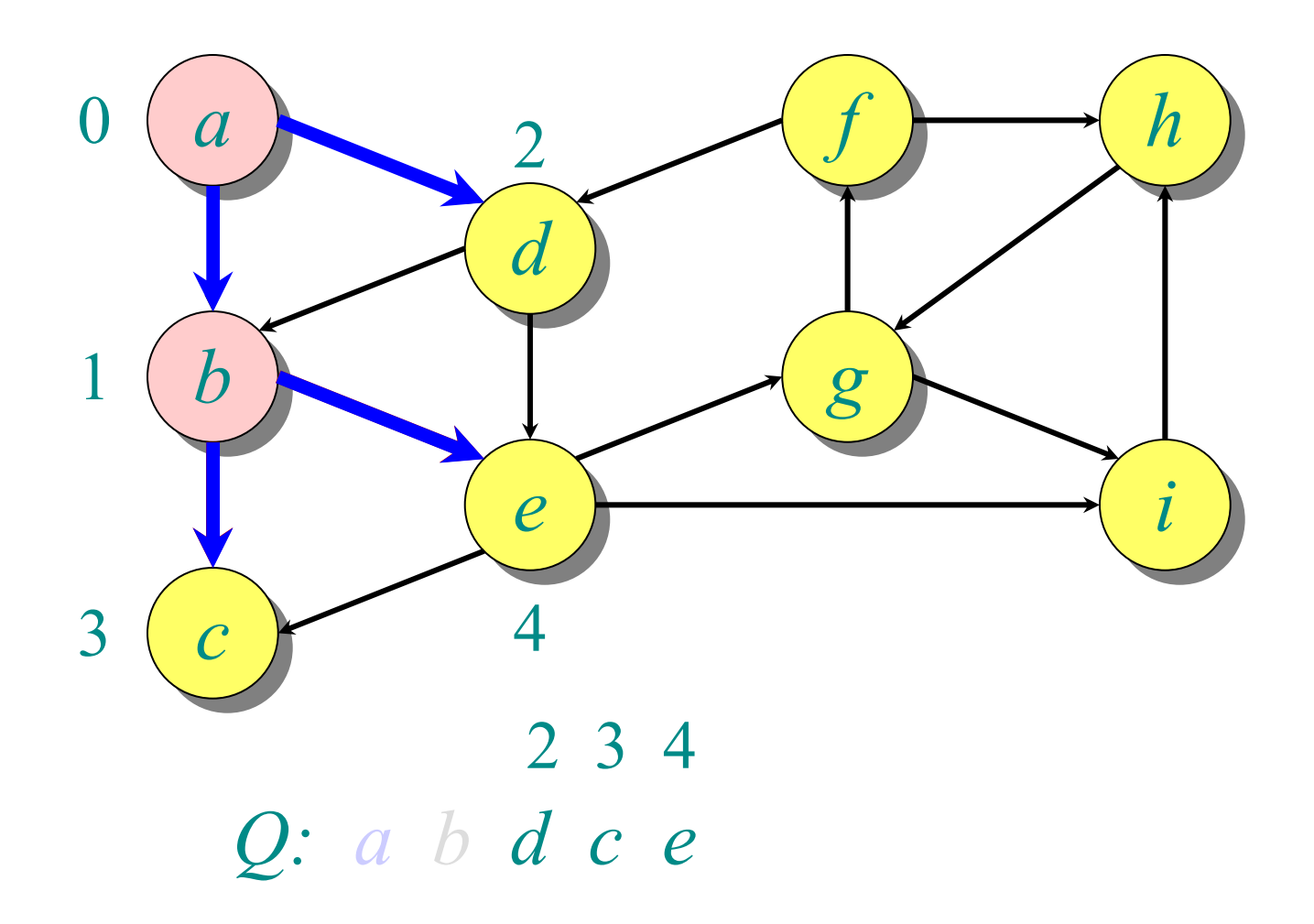

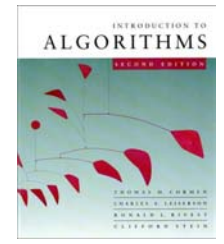

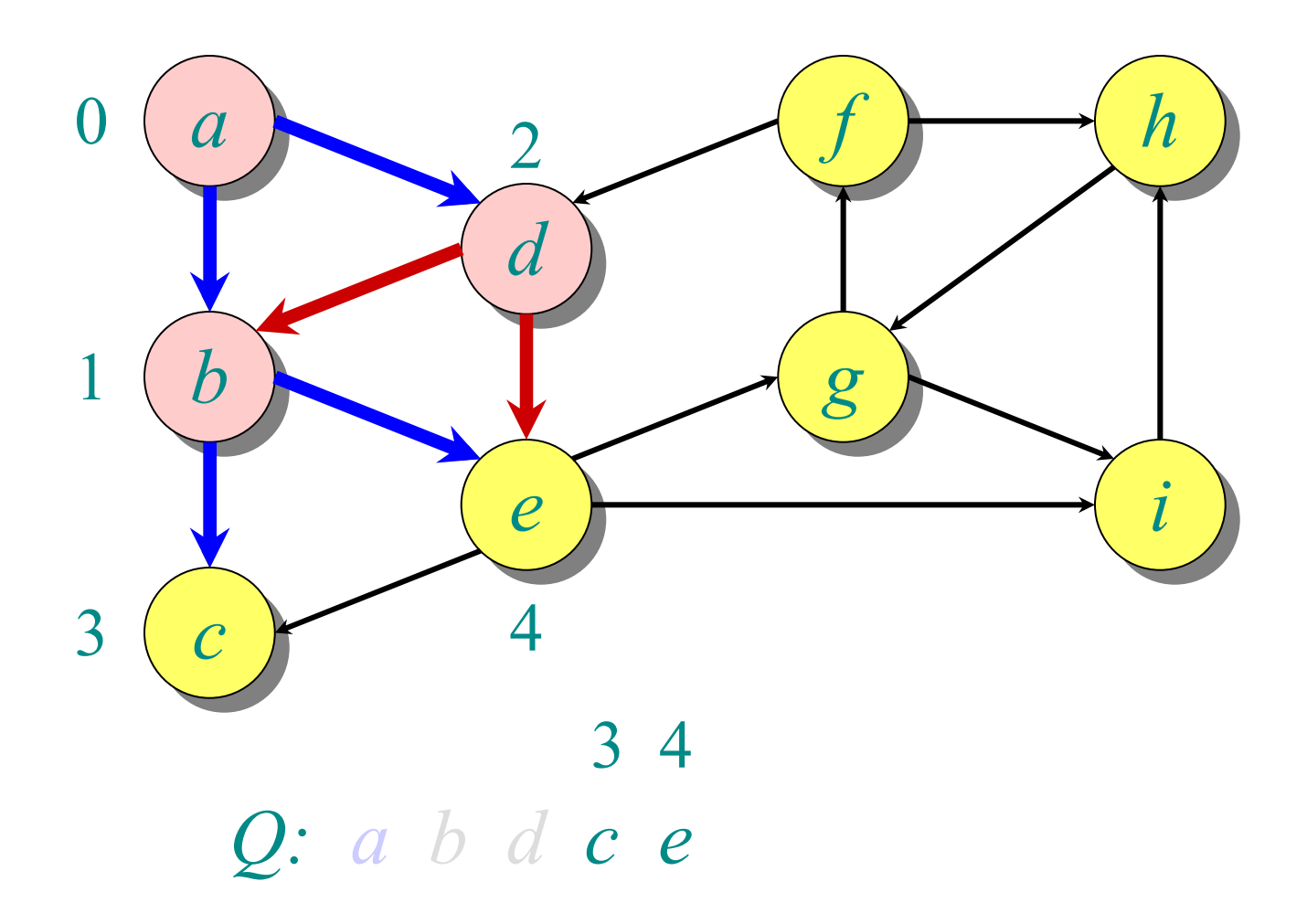

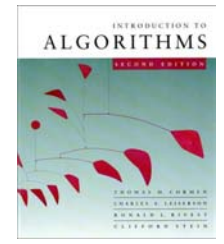

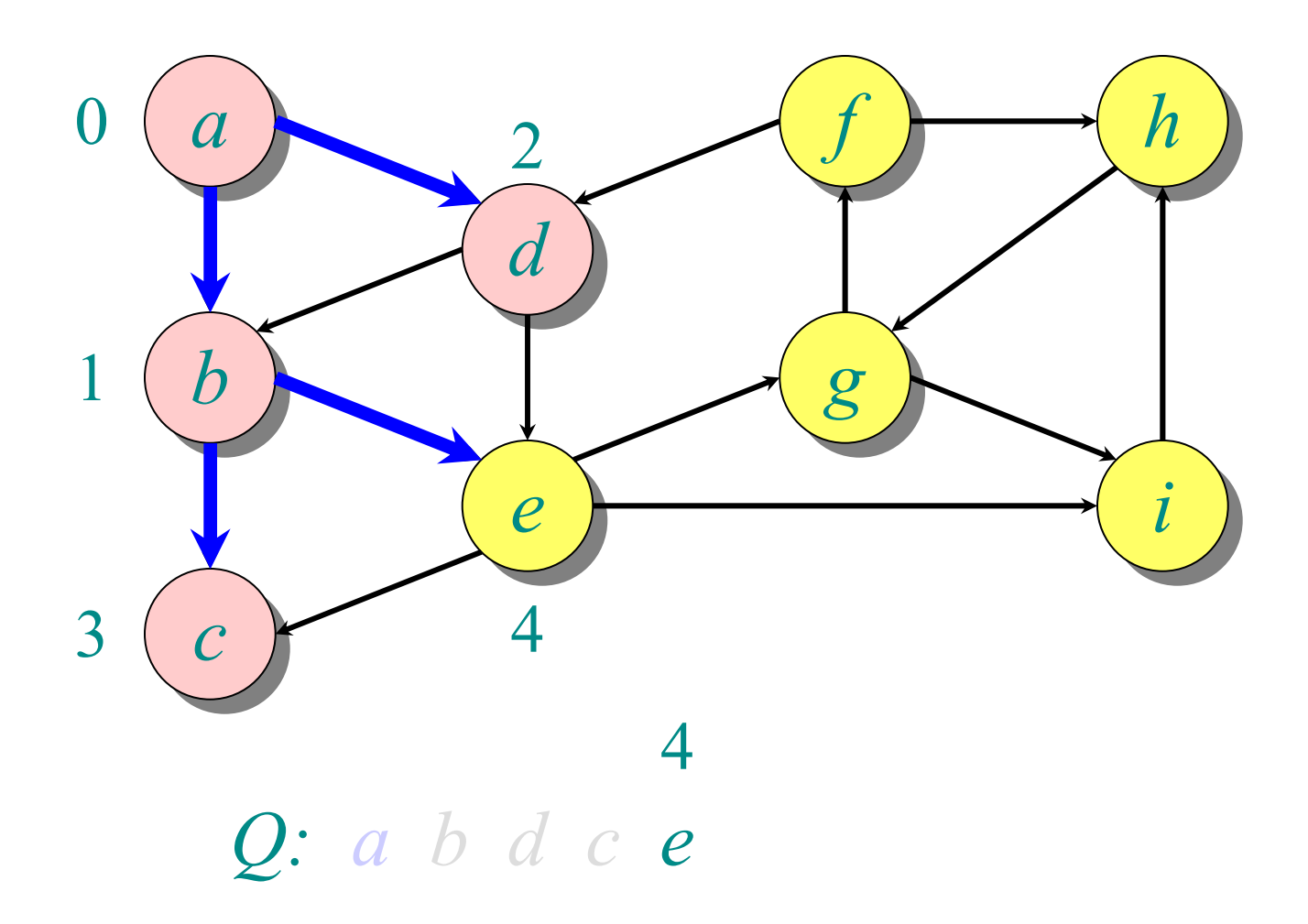

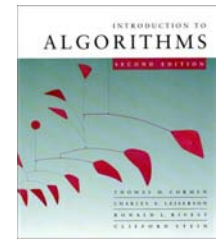

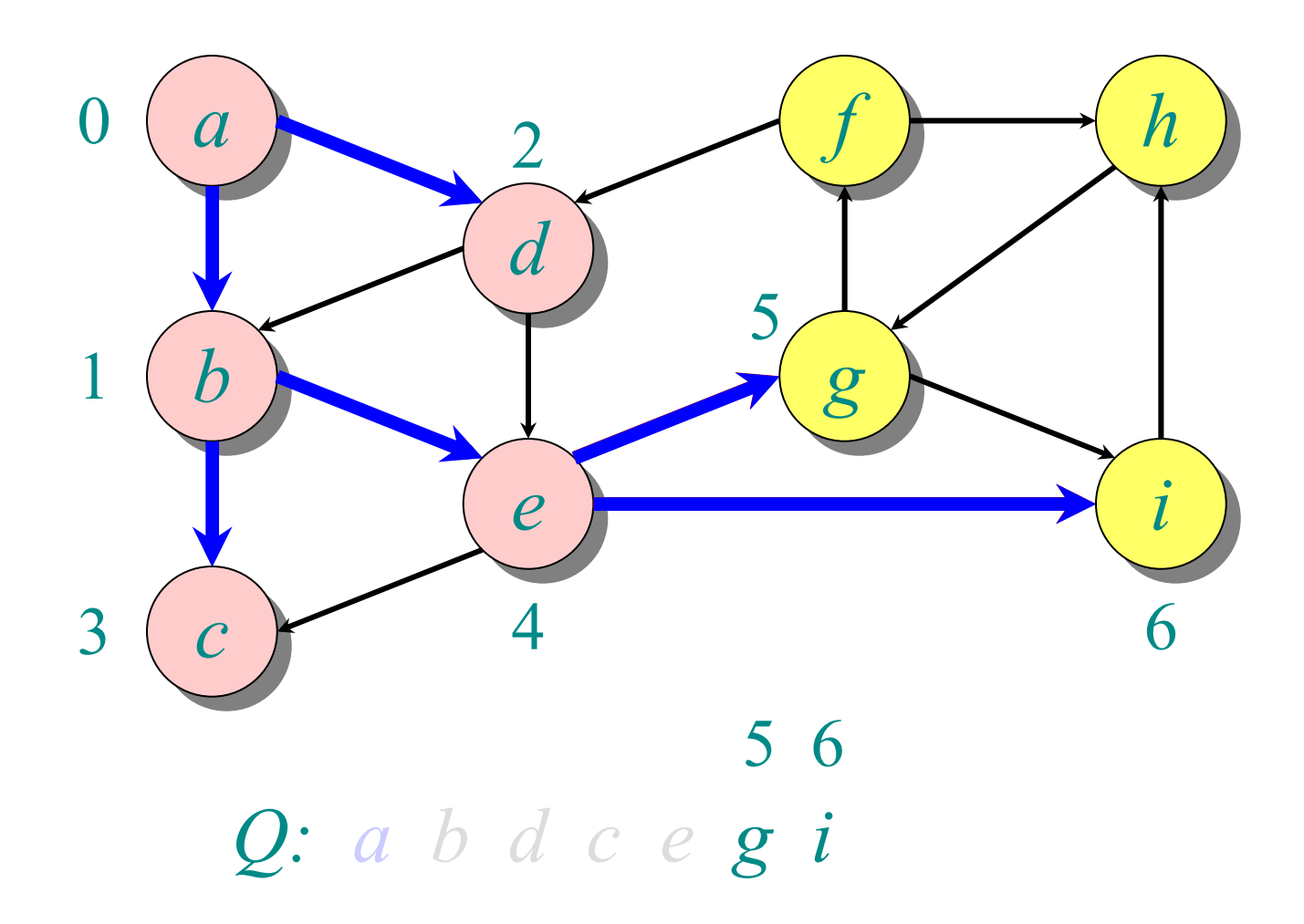

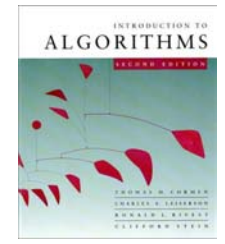

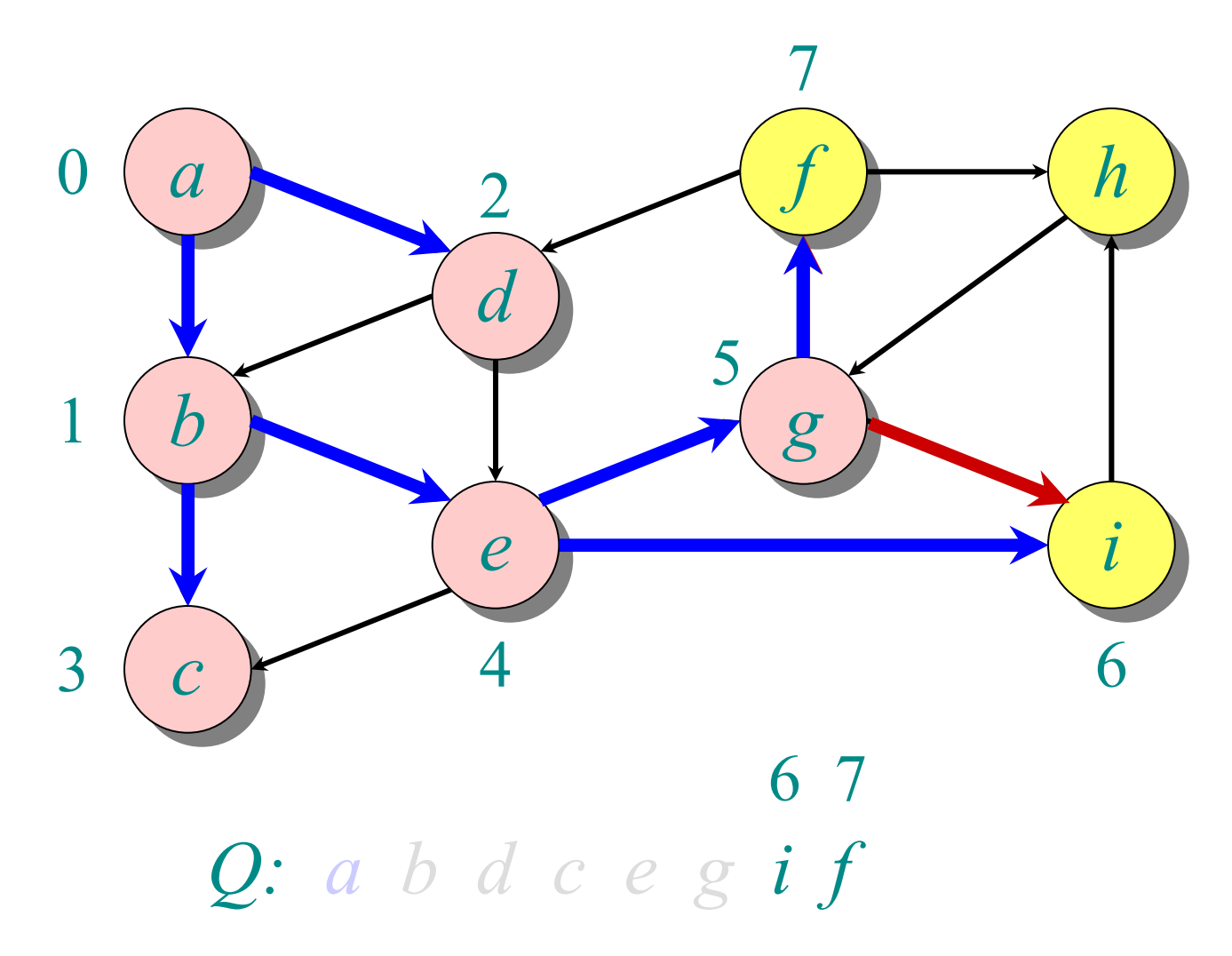

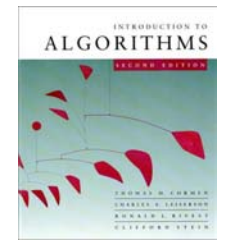

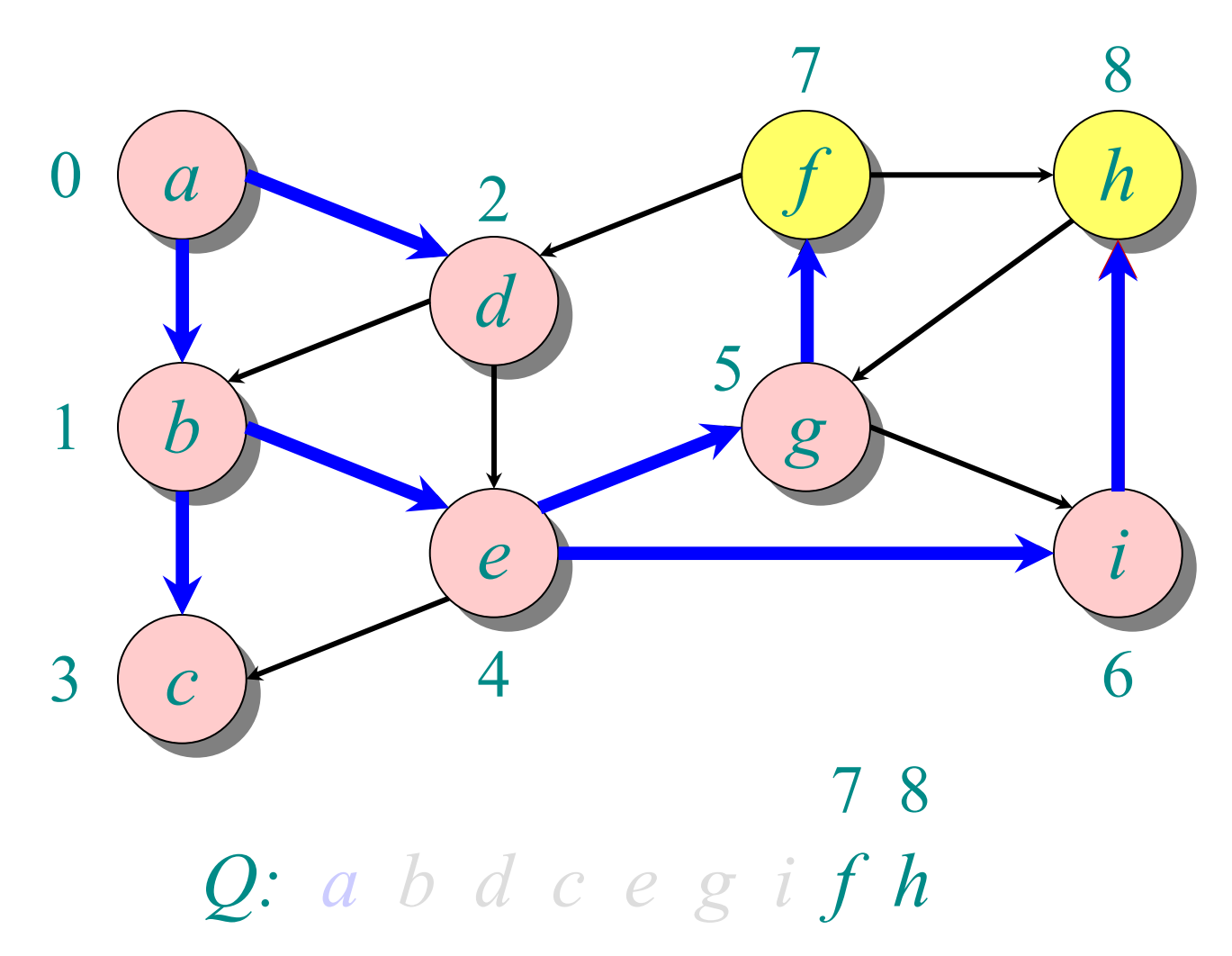

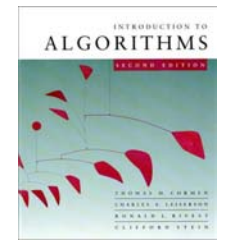

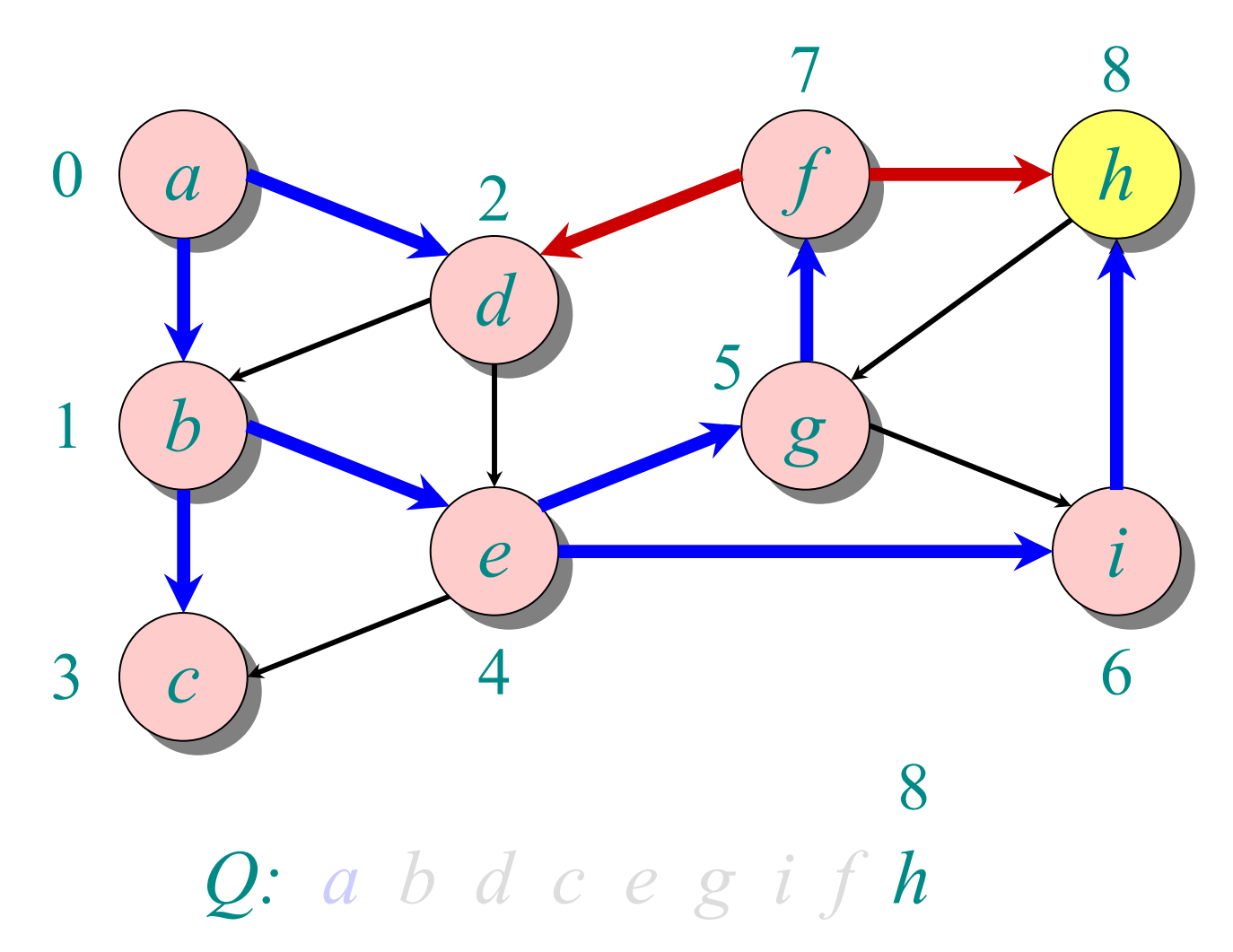

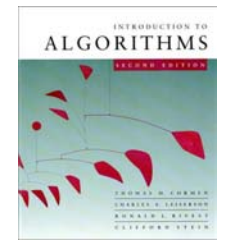

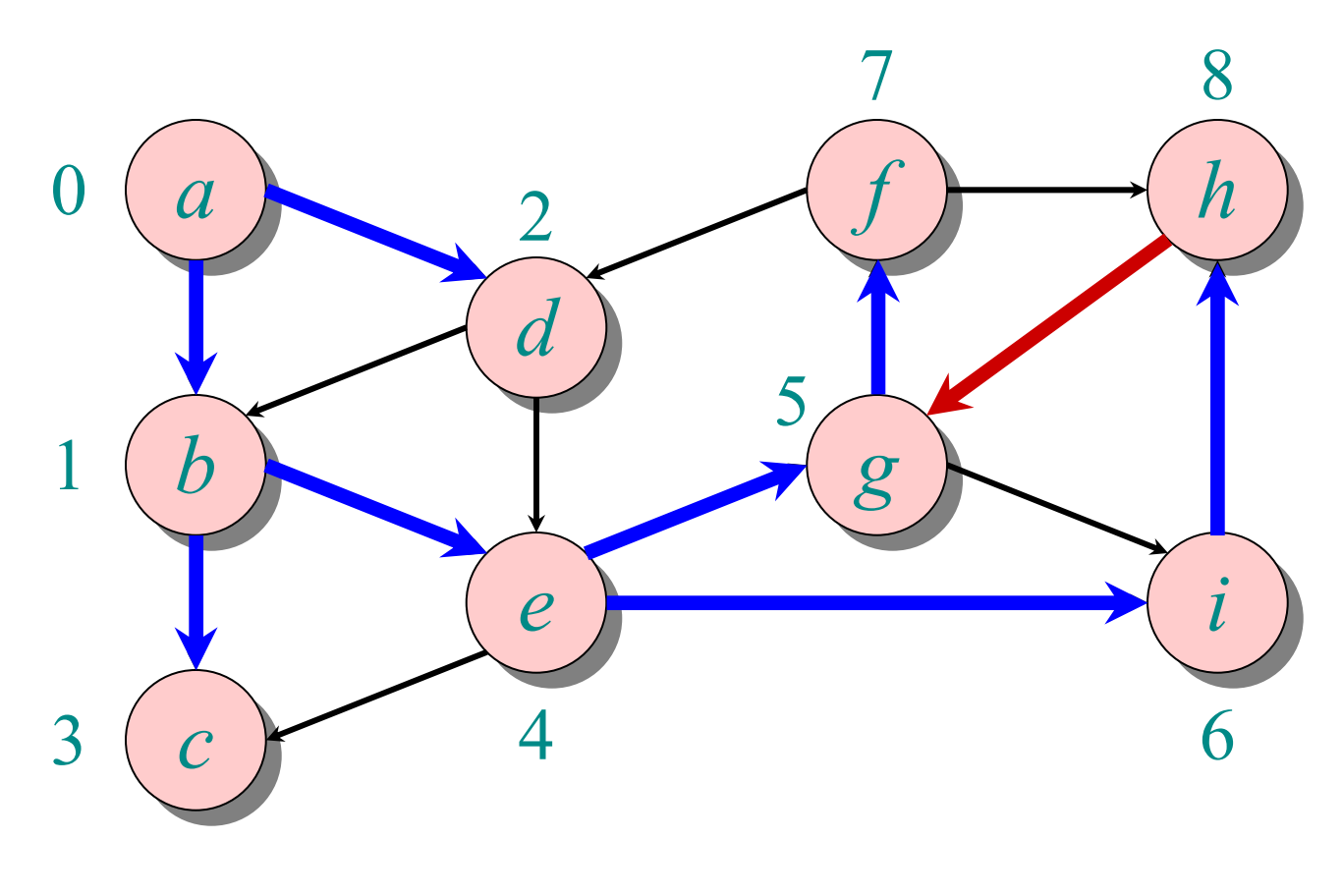

*Q: a b d <sup>c</sup> <sup>e</sup> g i f h*

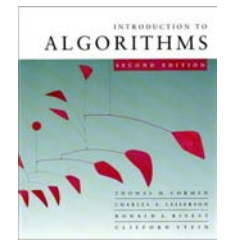

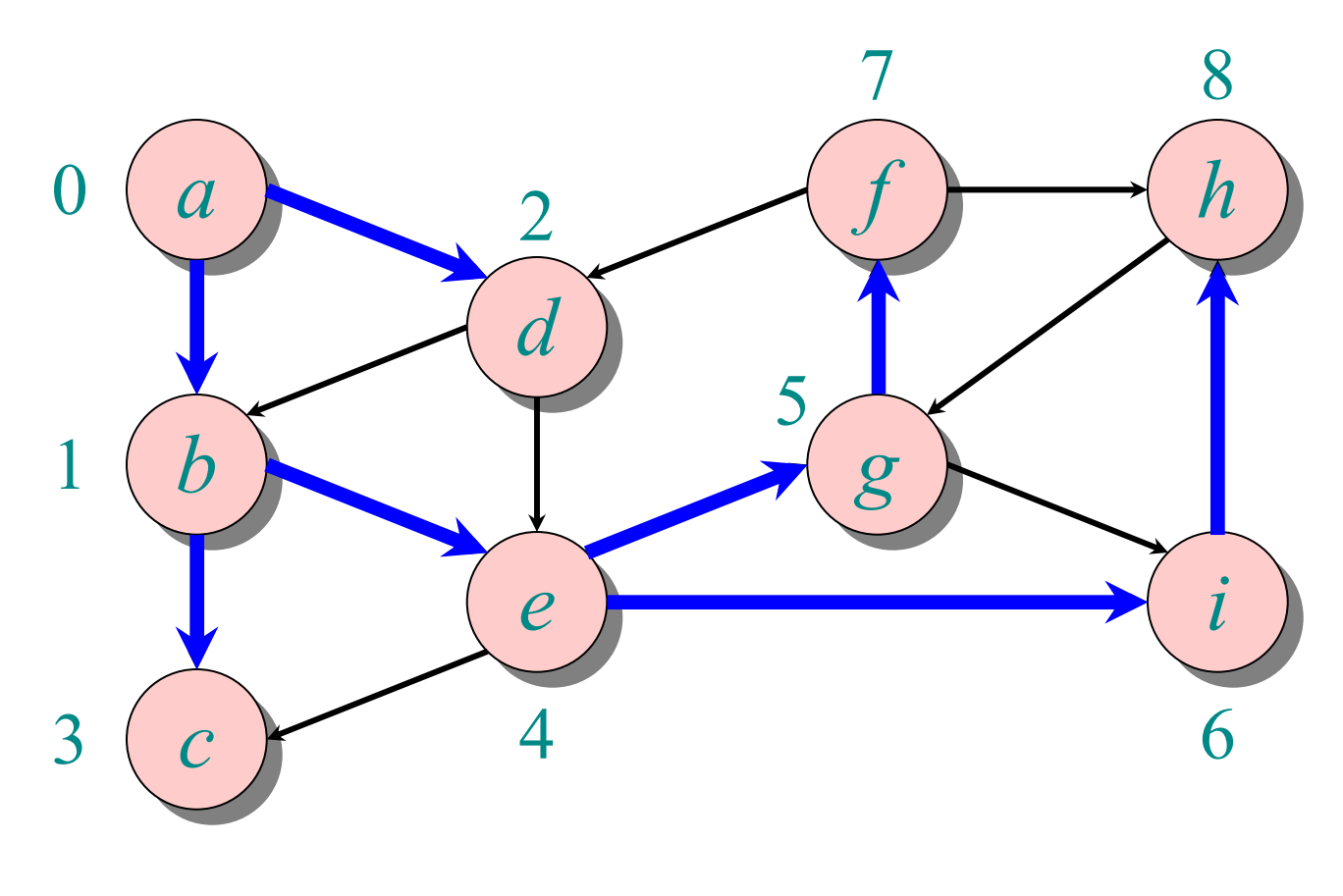

*Q: a b d <sup>c</sup> <sup>e</sup> g i f h*

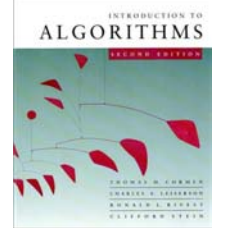

## **Breadth-First Search (BFS)**

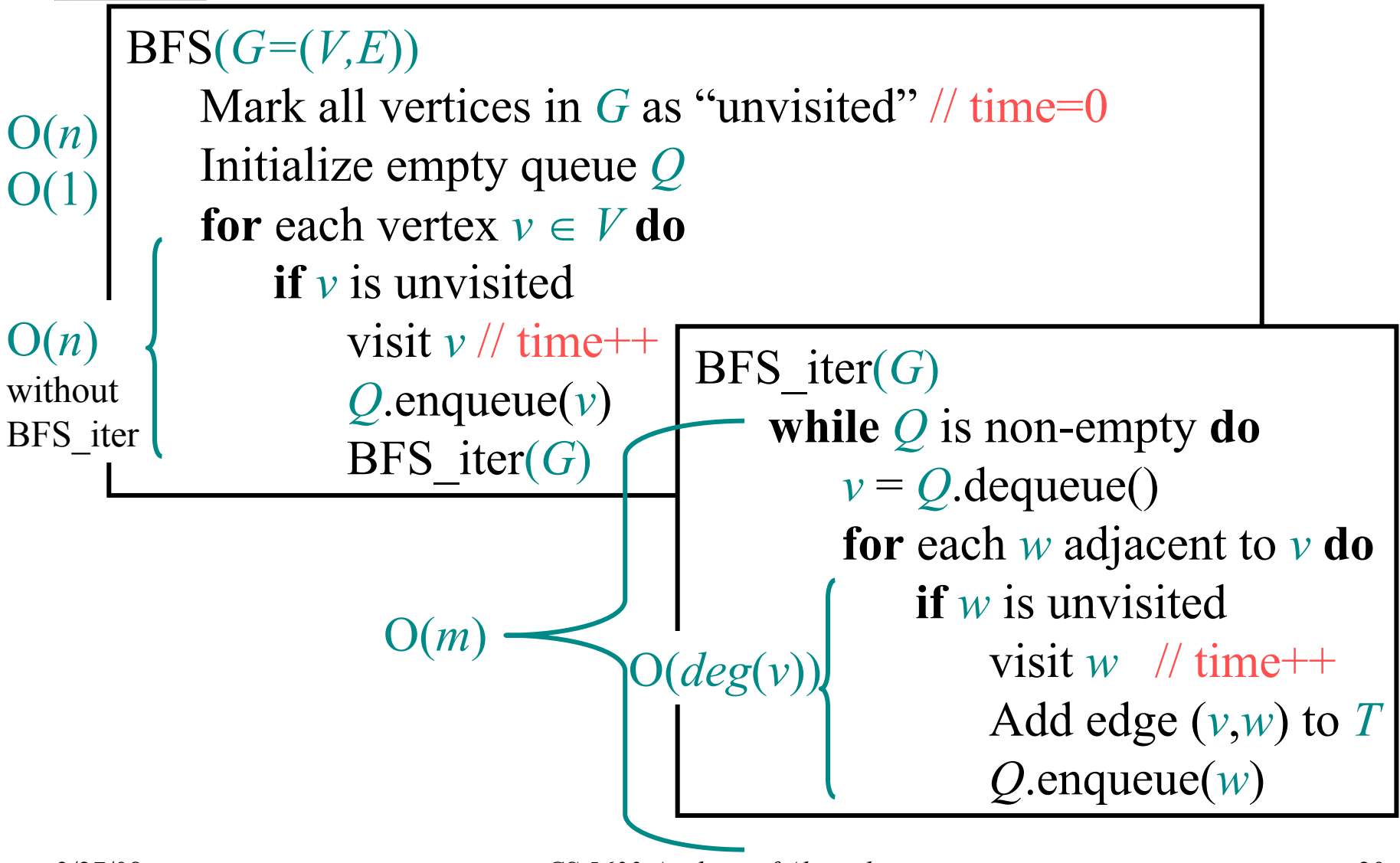

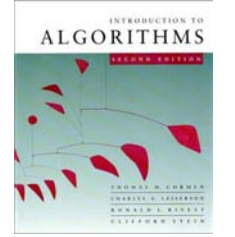

# **BFS runtime**

- Each vertex is marked as unvisited in the beginning <sup>⇒</sup> O(*n*) time
- Each vertex is marked at most once, enqueued at most once, and therefore dequeued at most once
- The time to process a vertex is proportional to the size of its adjacency list (its degree), since the graph is given in adjacency list representation
	- $\Rightarrow$  O(*m*) time
- Total runtime is  $O(n+m) = O(|V| + |E|)$

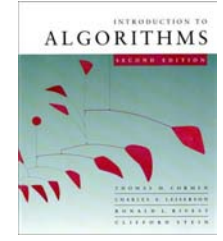

# **Depth-First Search (DFS)**

 $DFS(G=(V,E))$ 

Mark all vertices in *G* as "unvisited" // time=0 **for** each vertex *<sup>v</sup>* <sup>∈</sup> *V* **do if** *v* is unvisitedDFS rec $(G, v)$ 

DFS  $rec(G, v)$ visit  $\nu$  //  $d[\nu]$ =++time **for** each *<sup>w</sup>* adjacent to *<sup>v</sup>* **do if** *w* is unvisited Add edge (*<sup>v</sup>*,*<sup>w</sup>*) to tree *T* DFS  $rec(G,w)$ // *f*[*v*]=++time

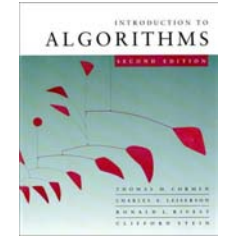

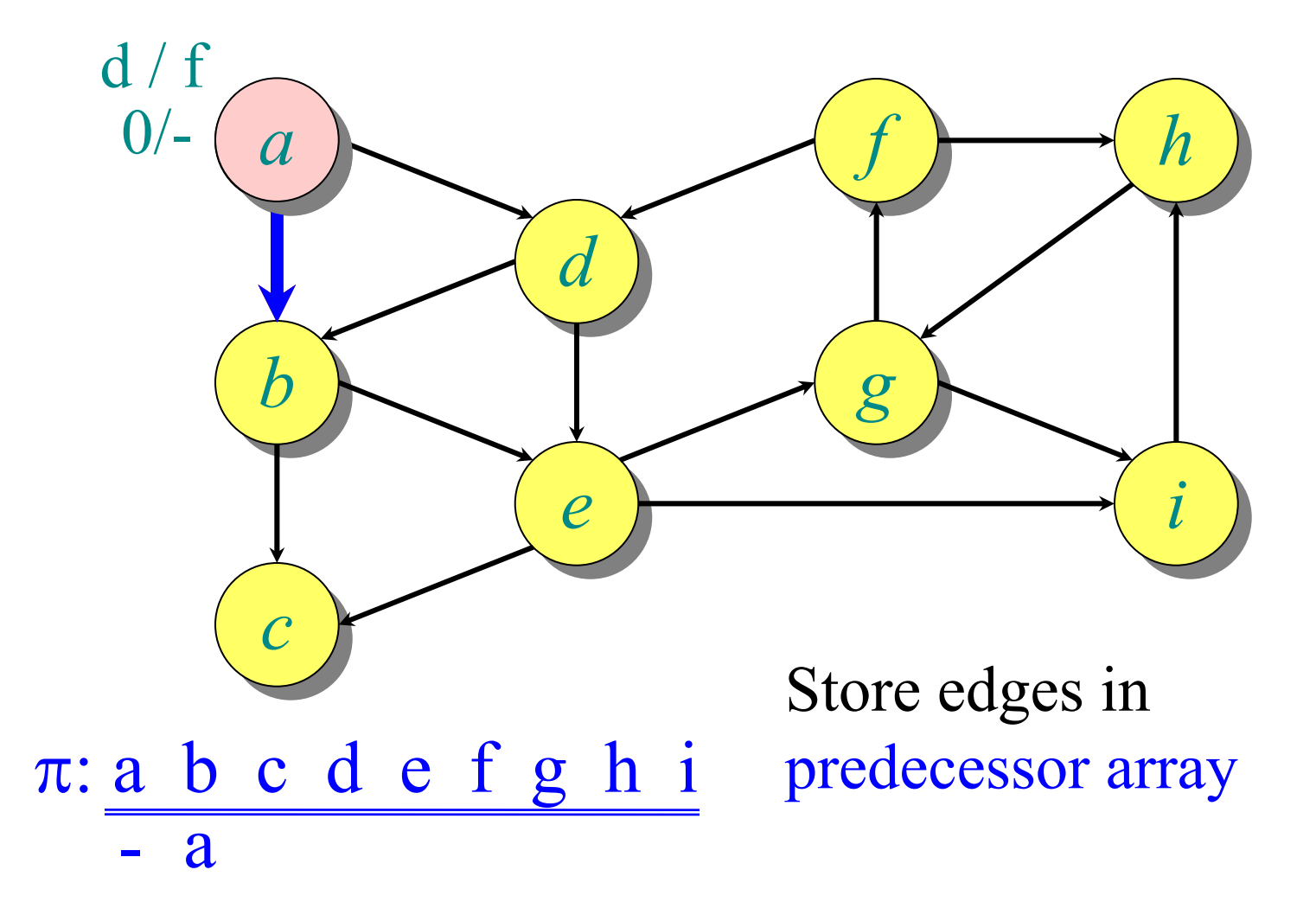

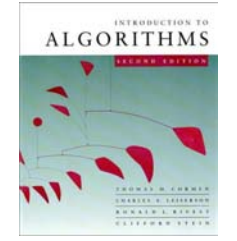

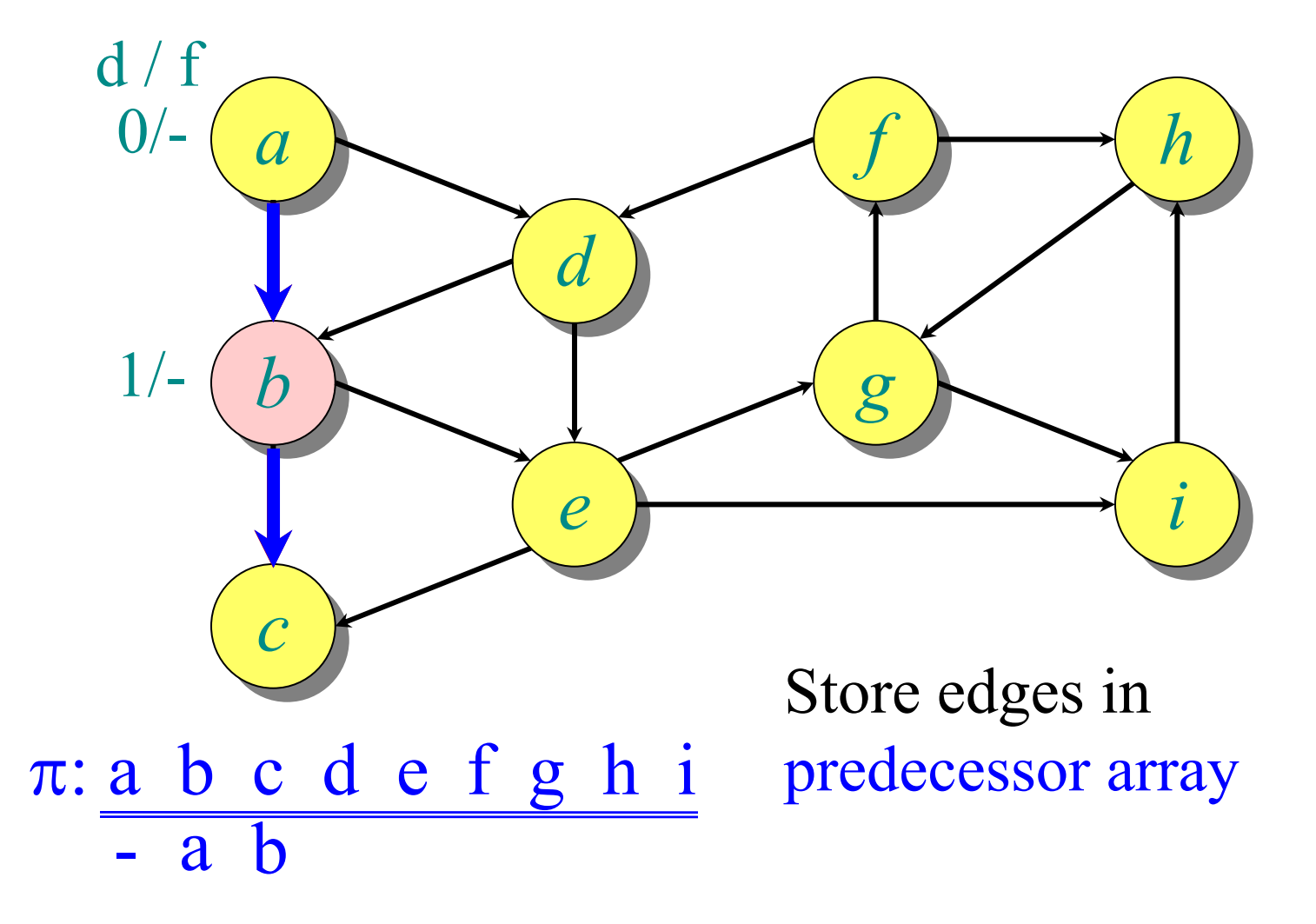

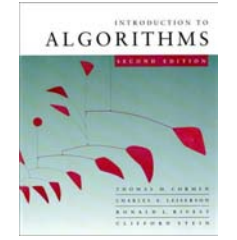

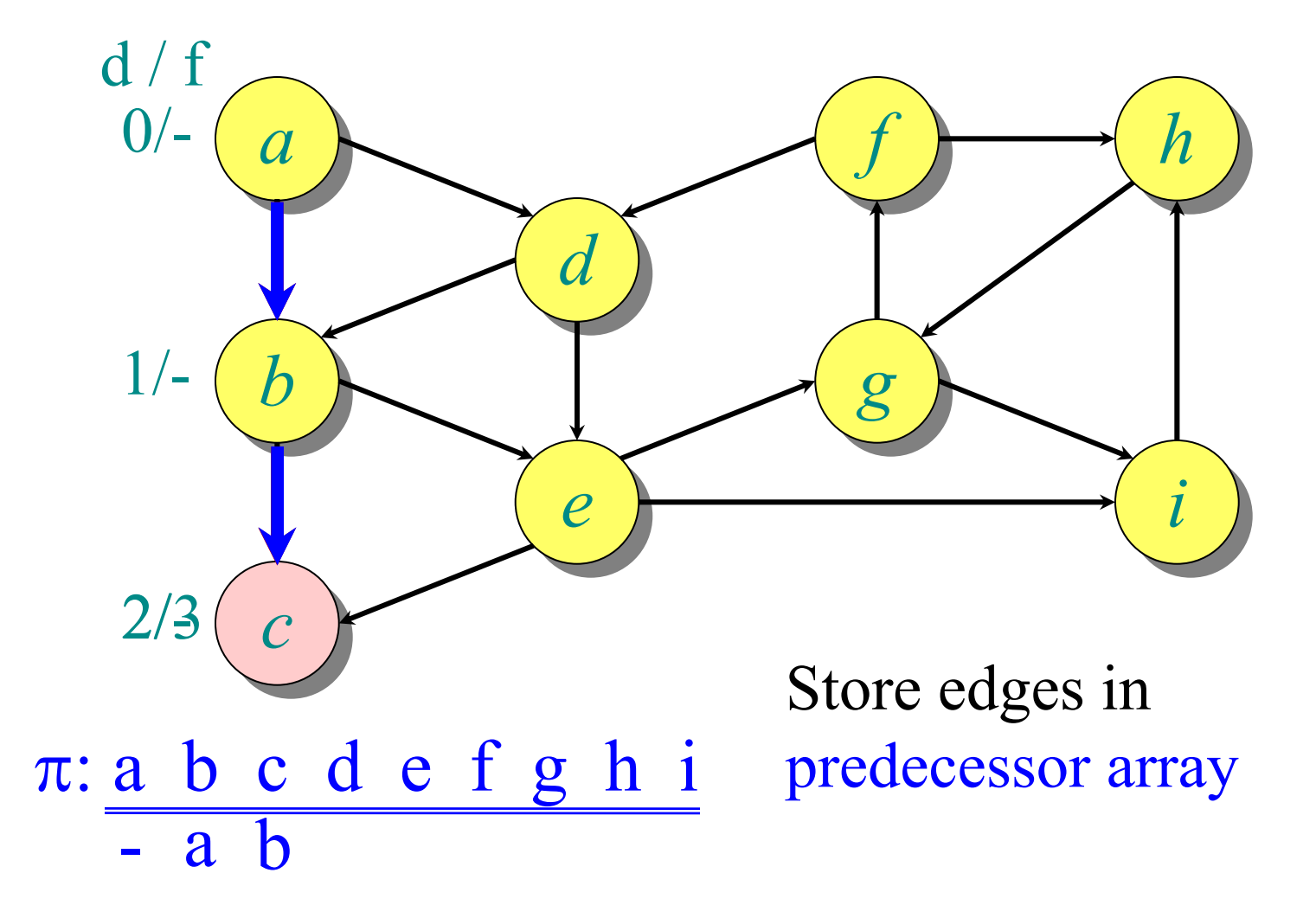

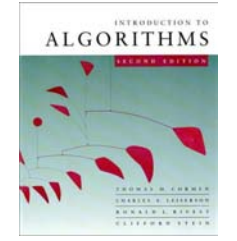

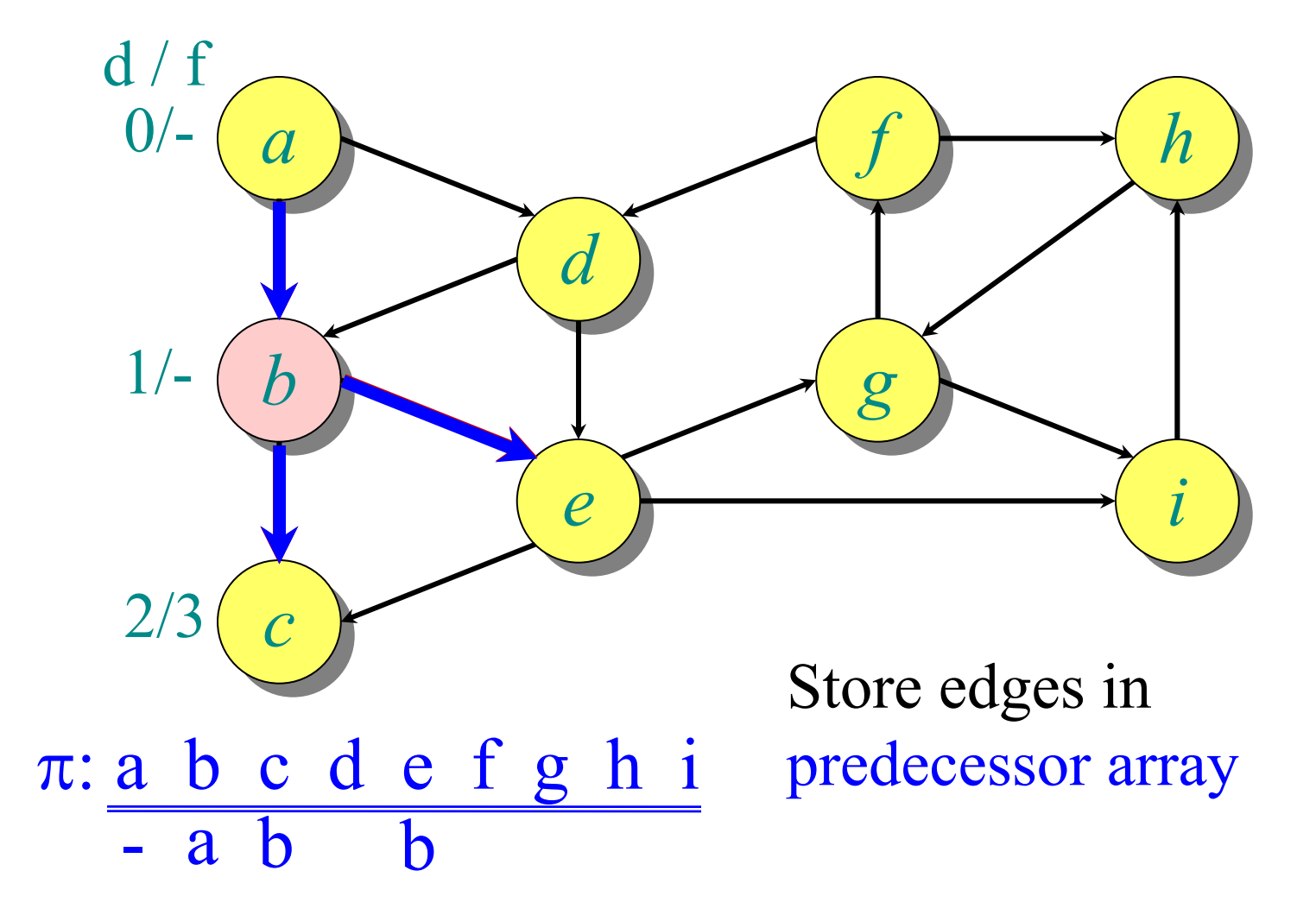

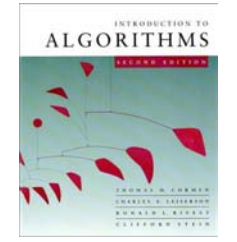

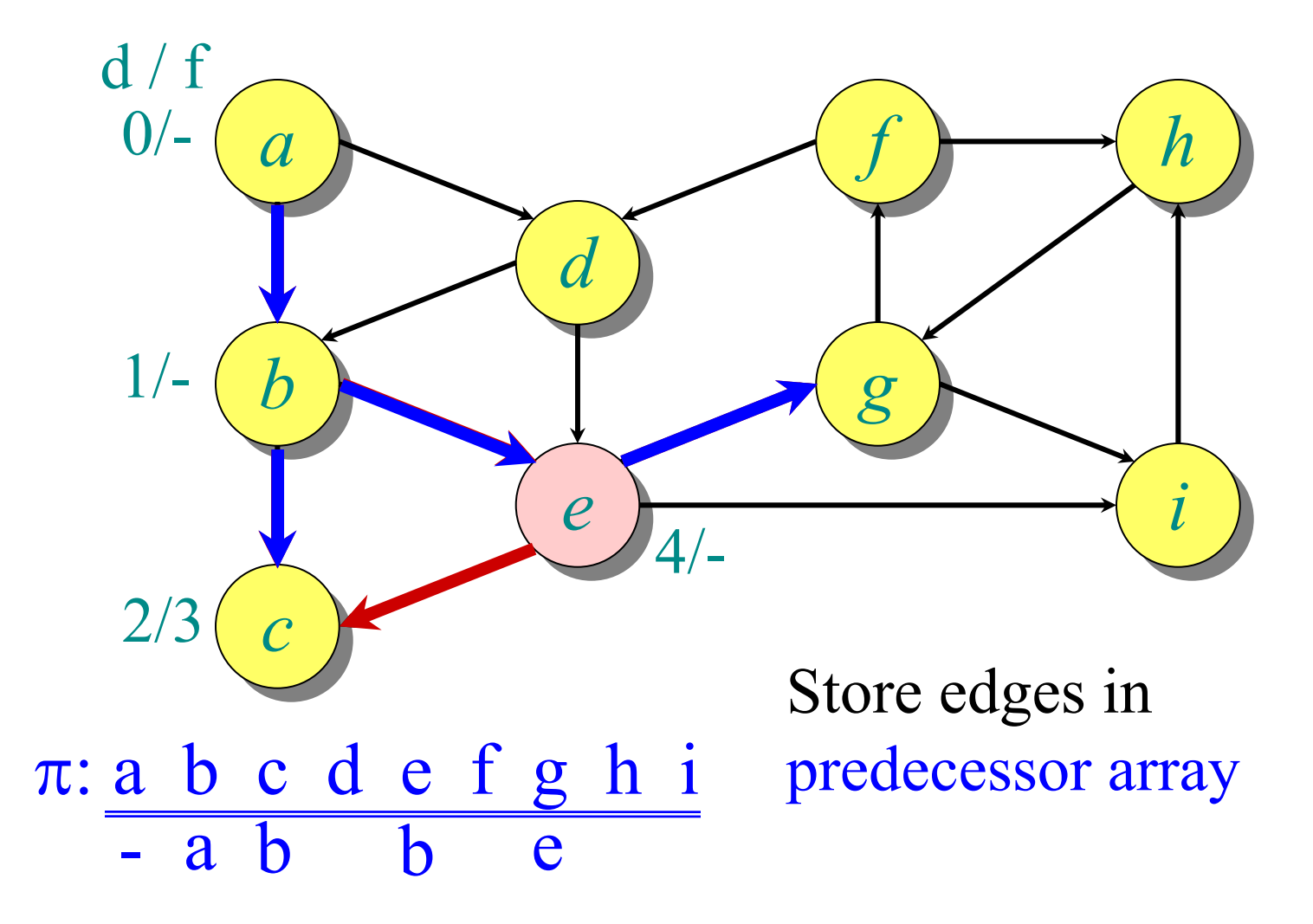

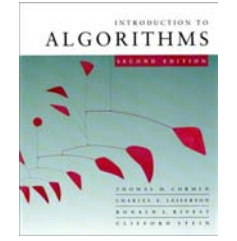

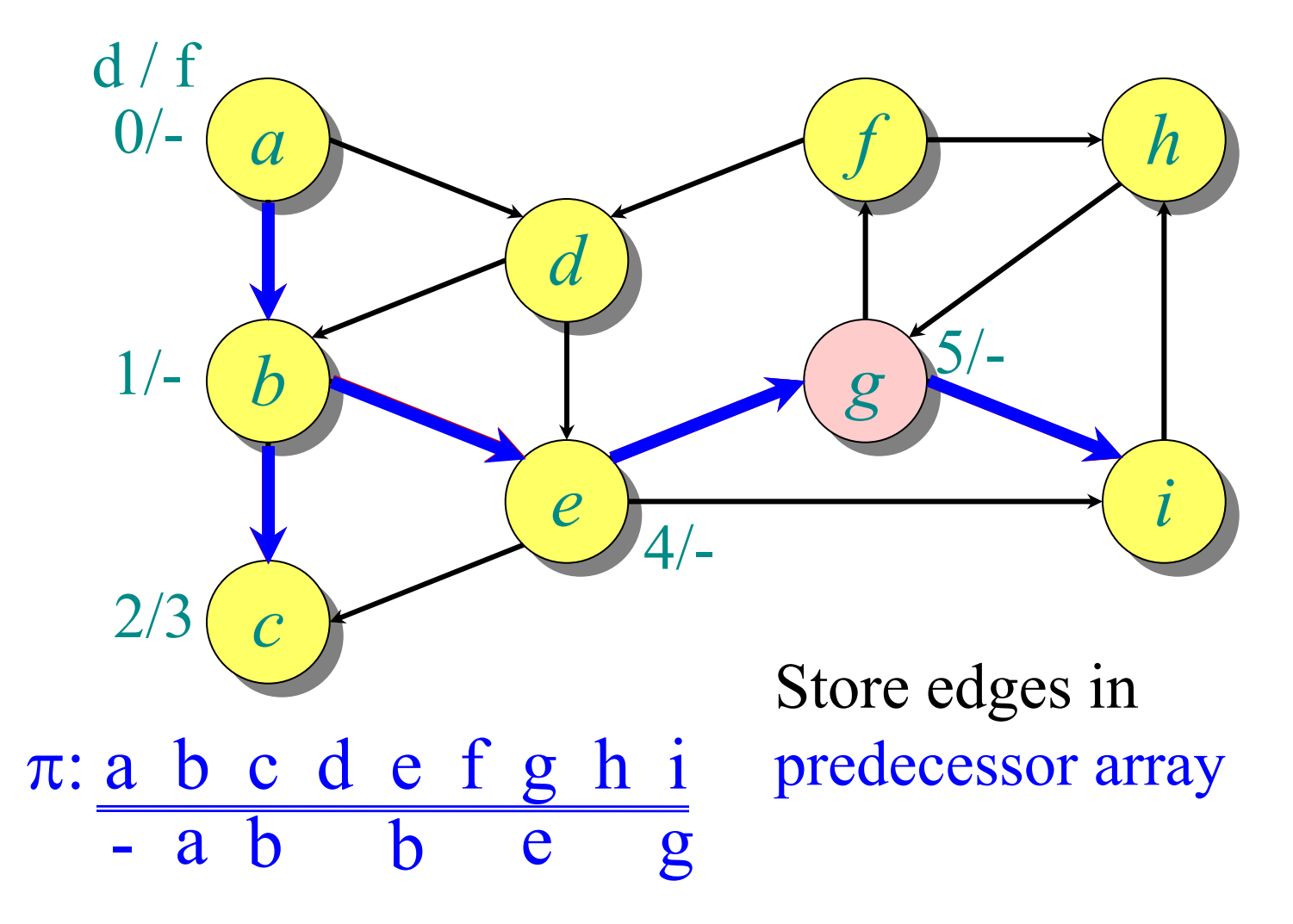

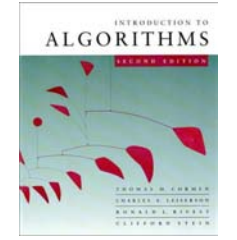

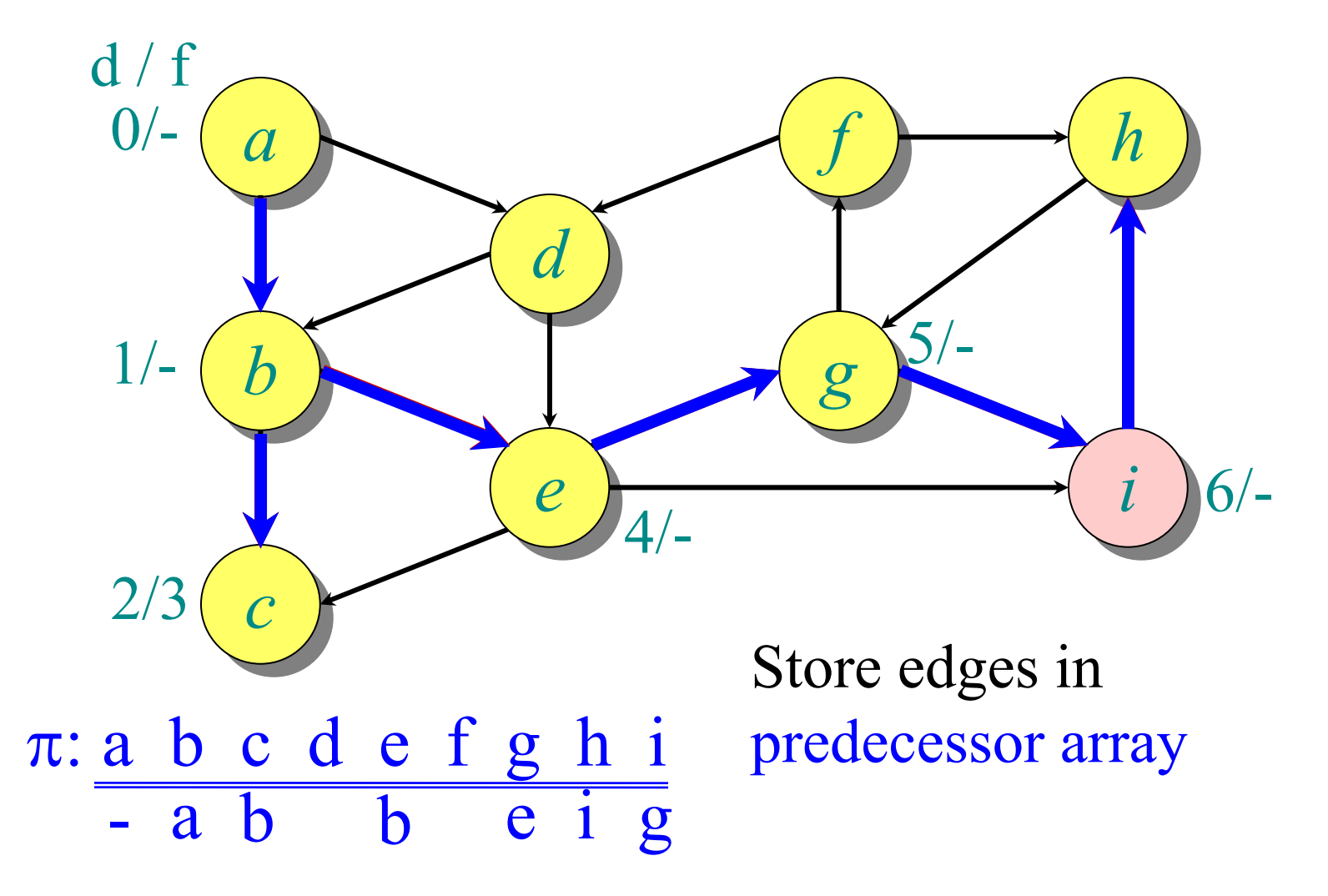

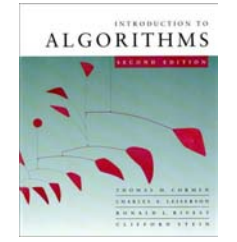

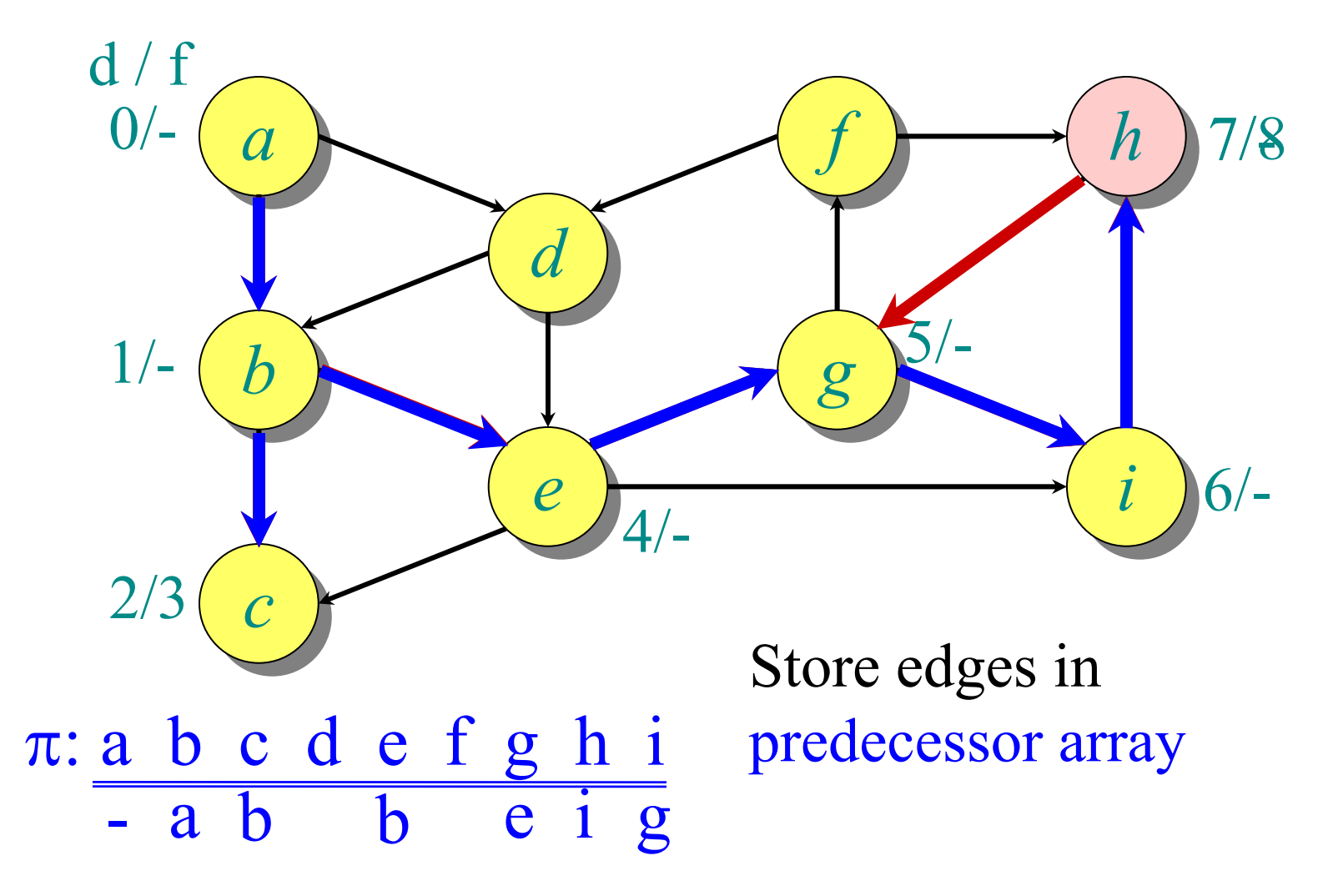

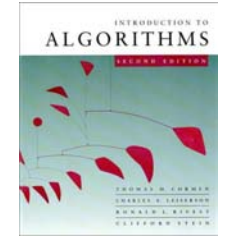

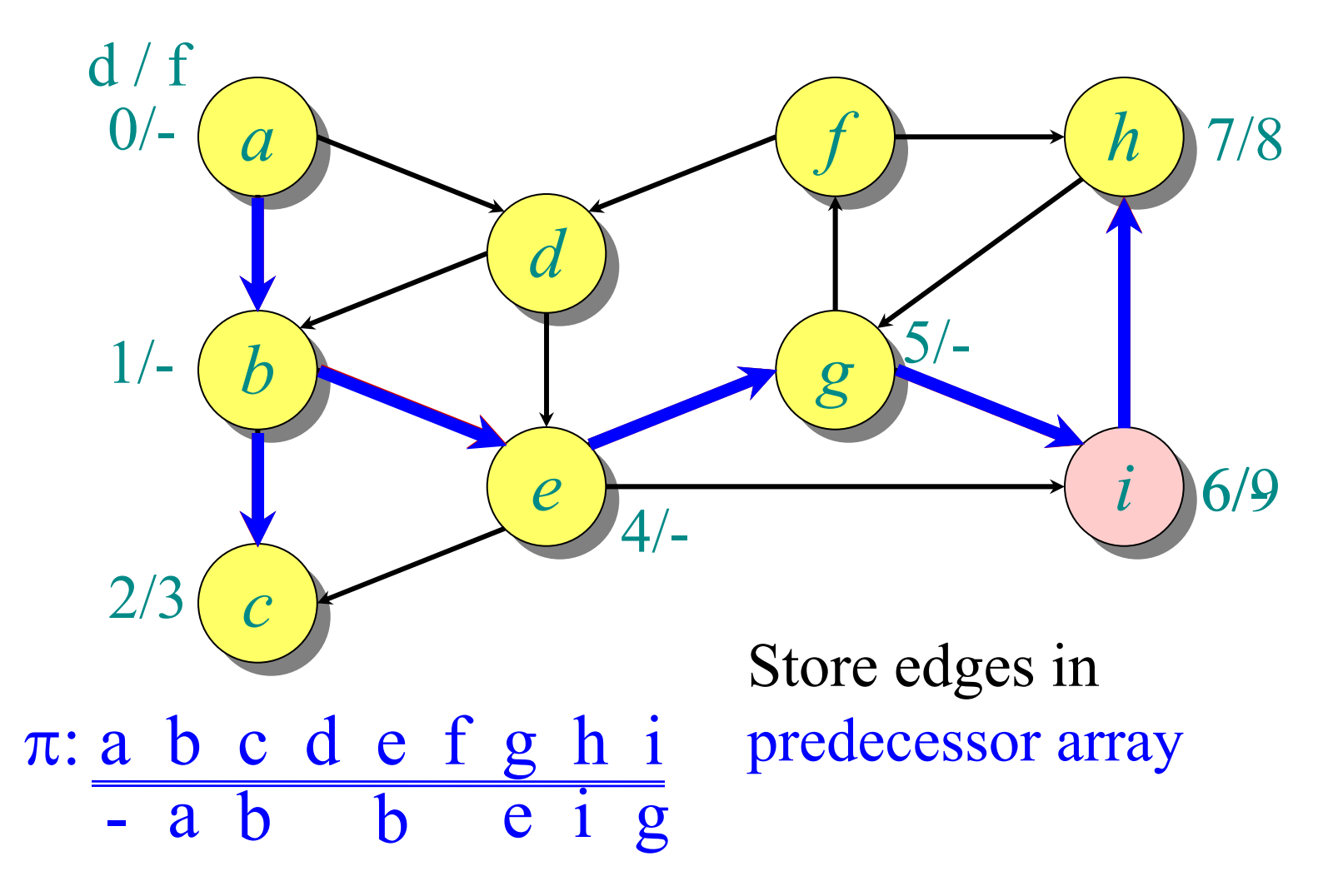

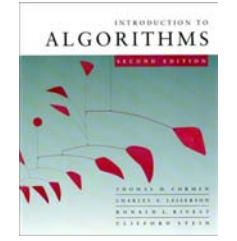

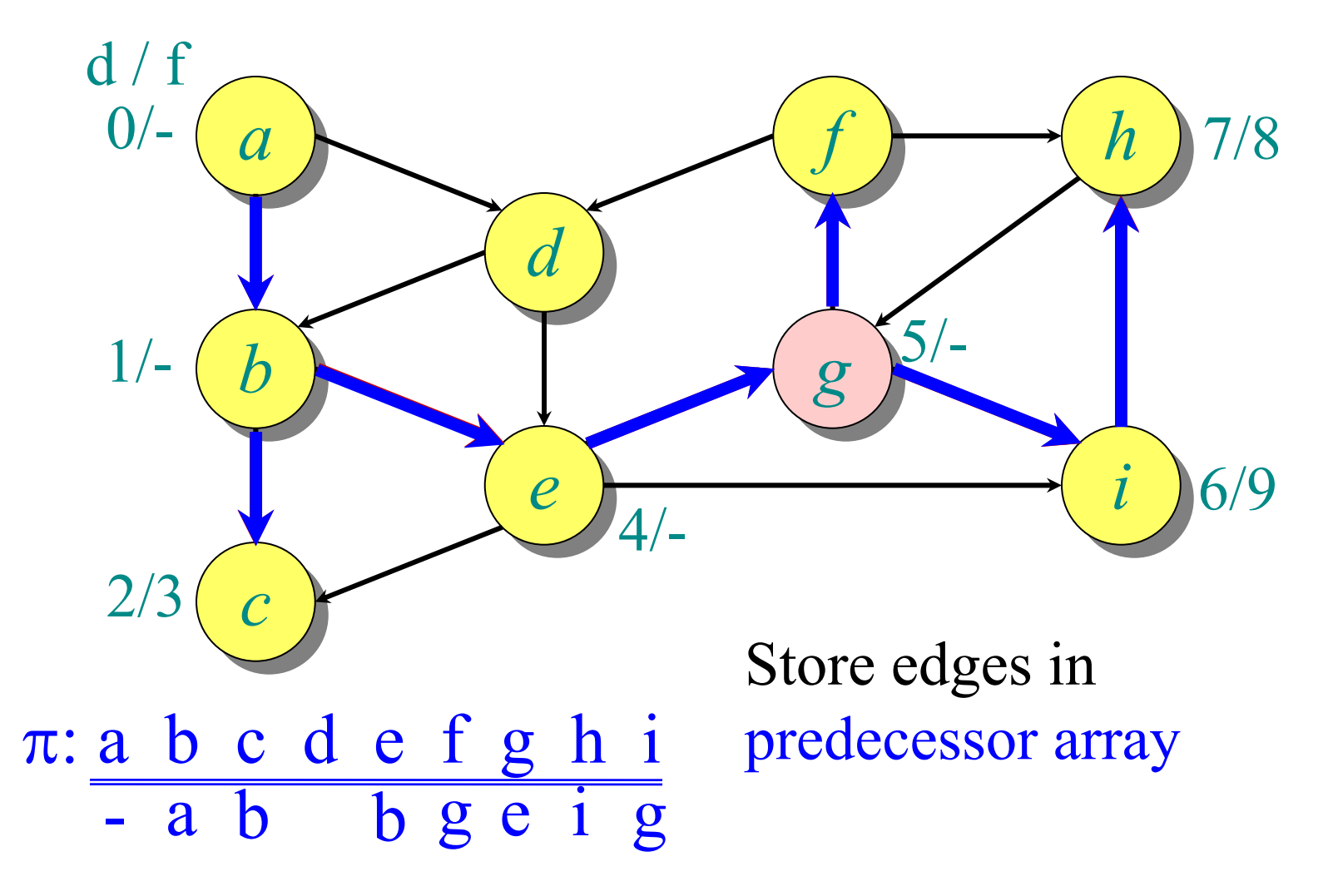

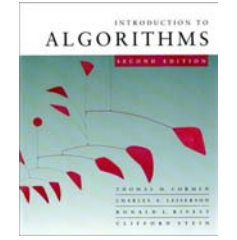

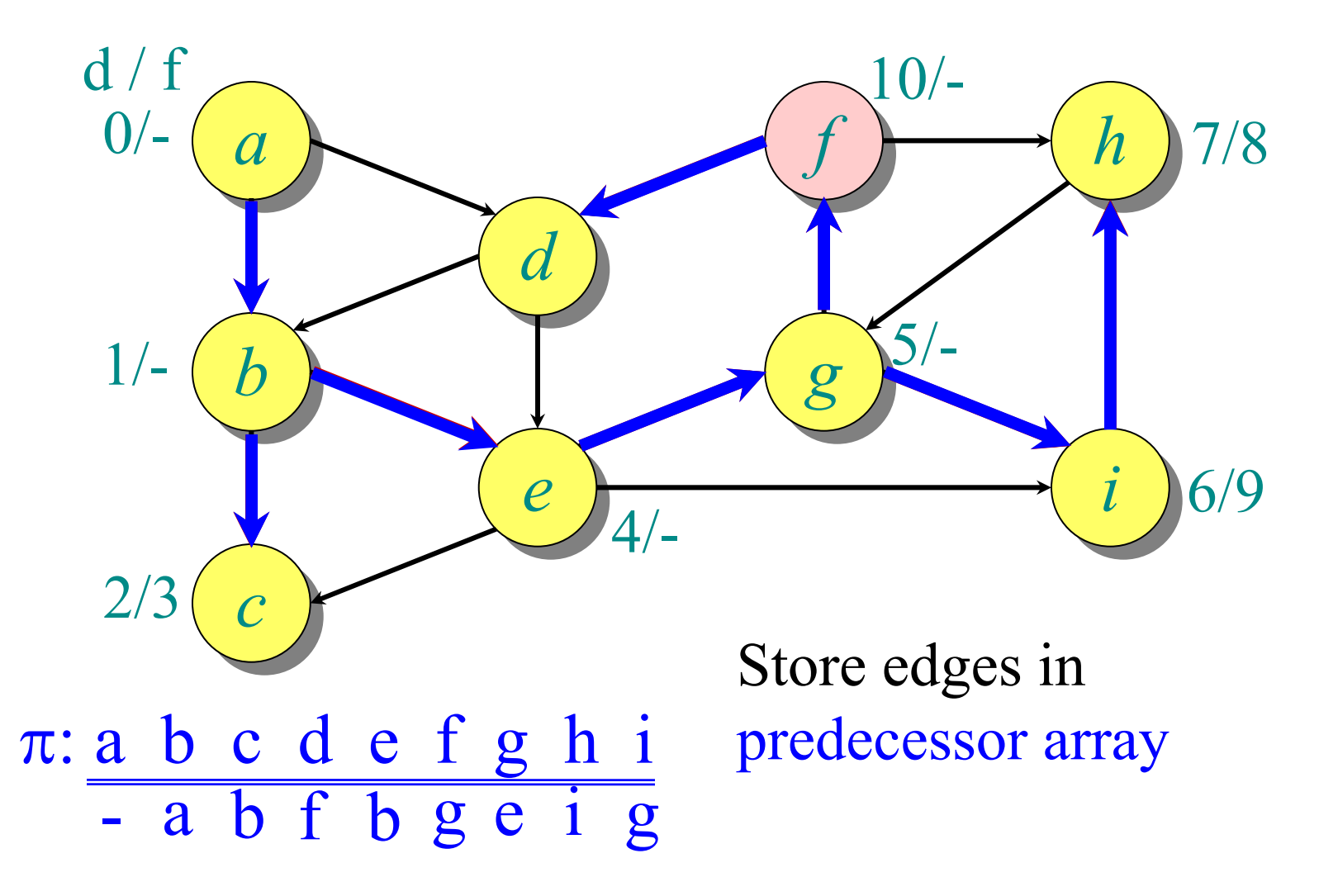

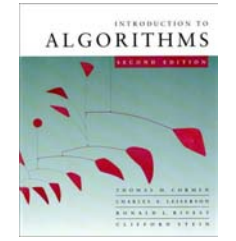

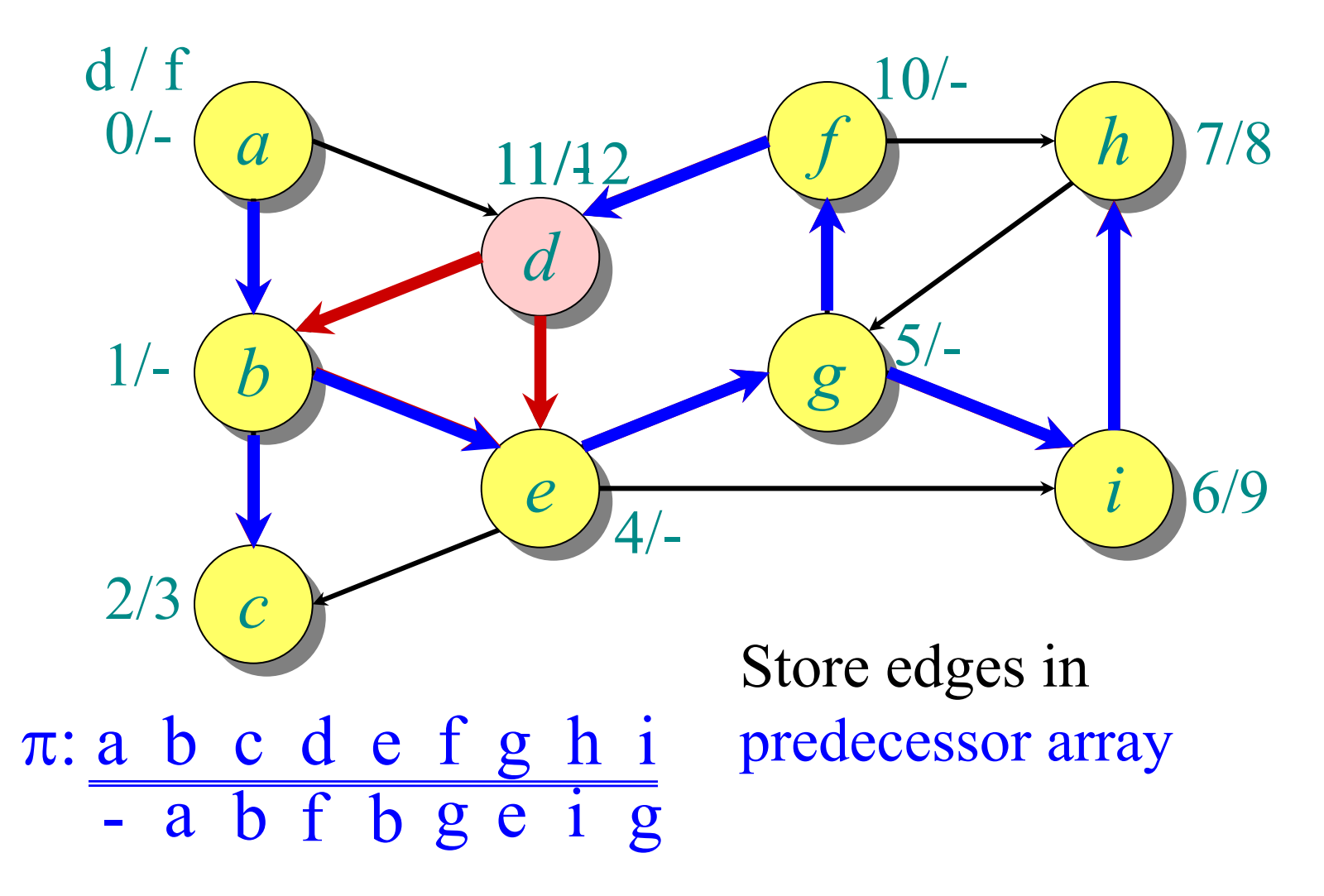

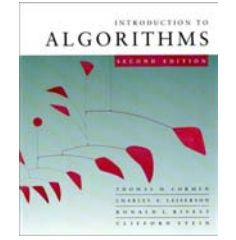

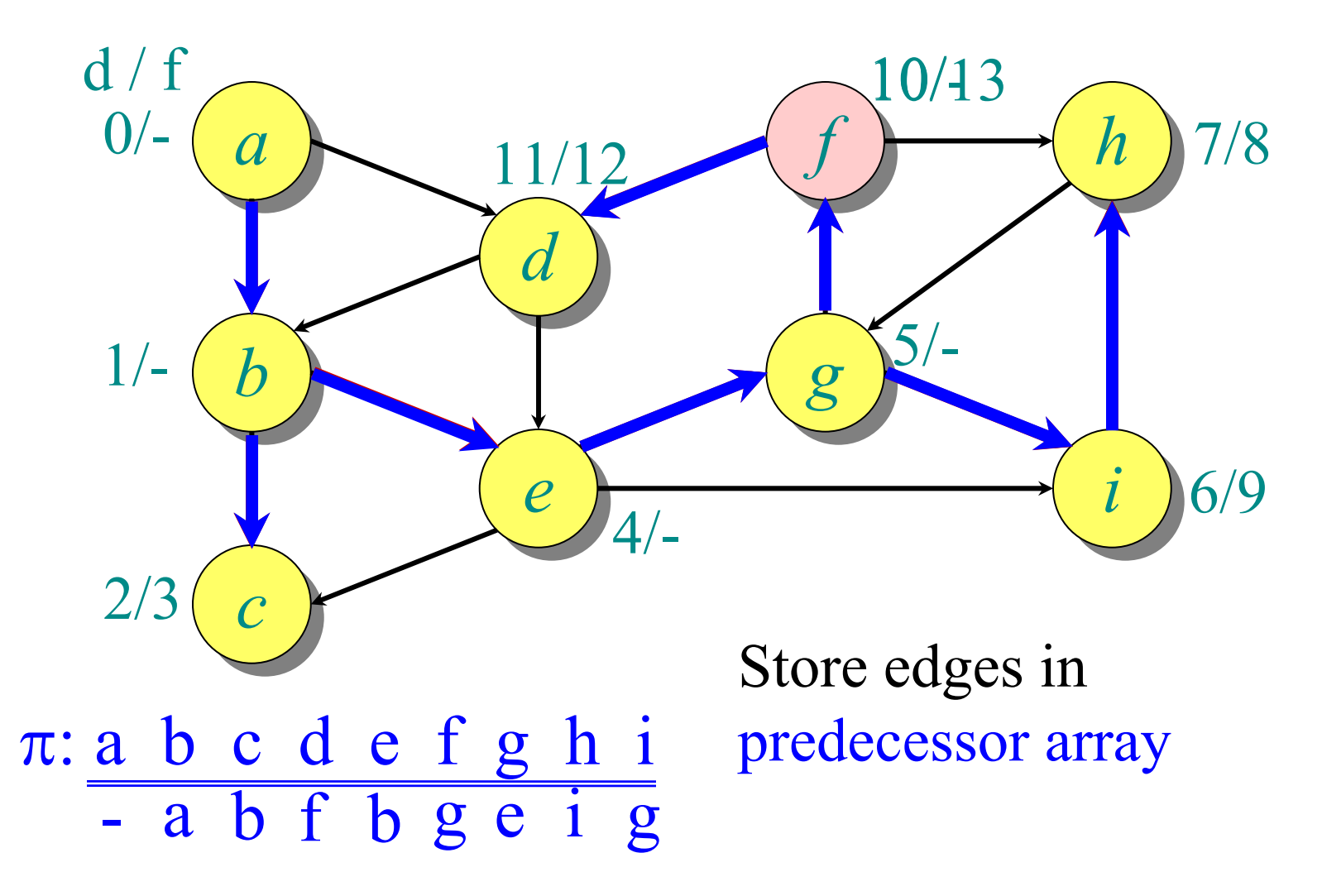

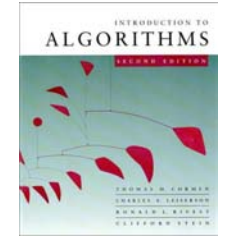

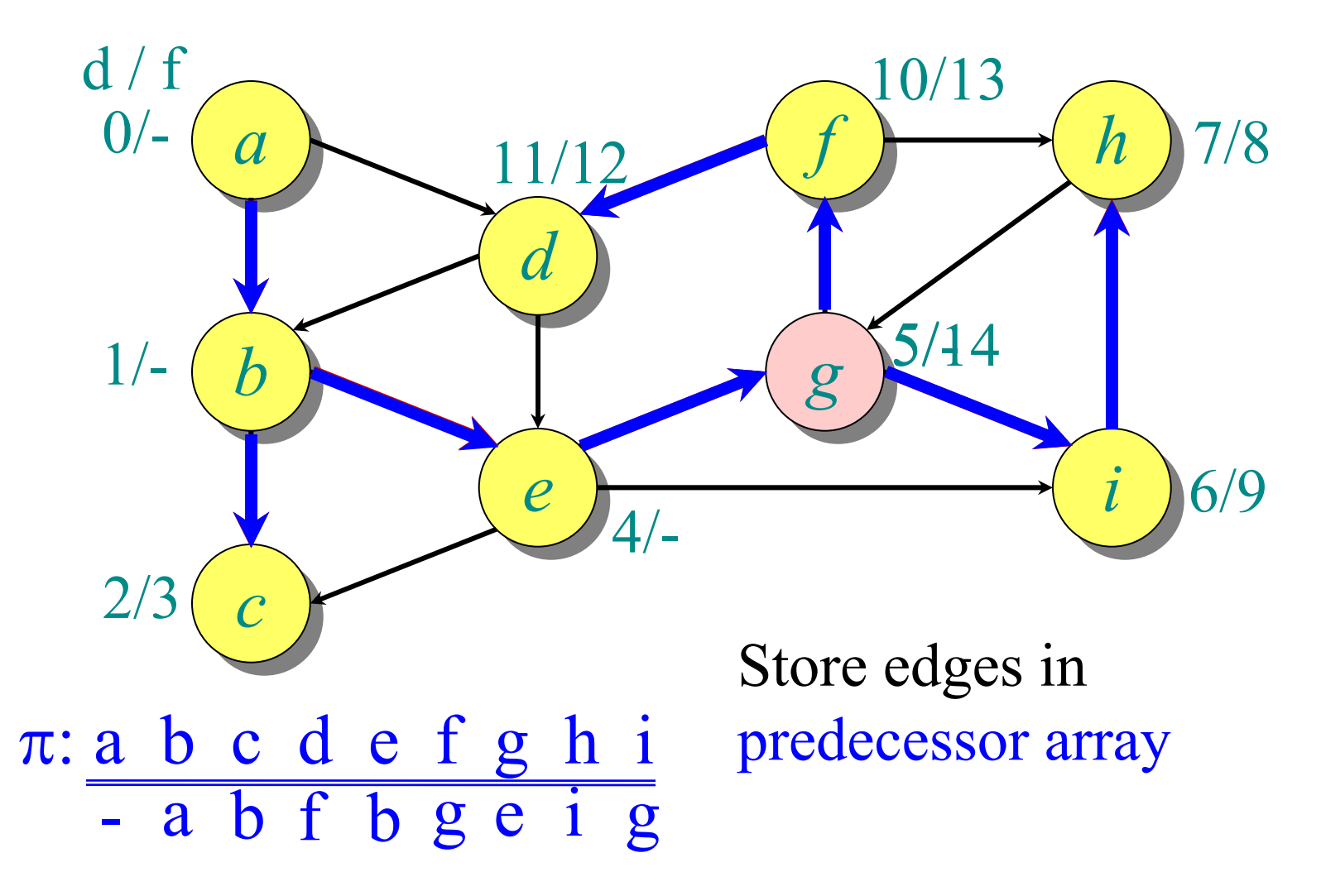

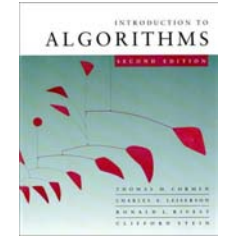

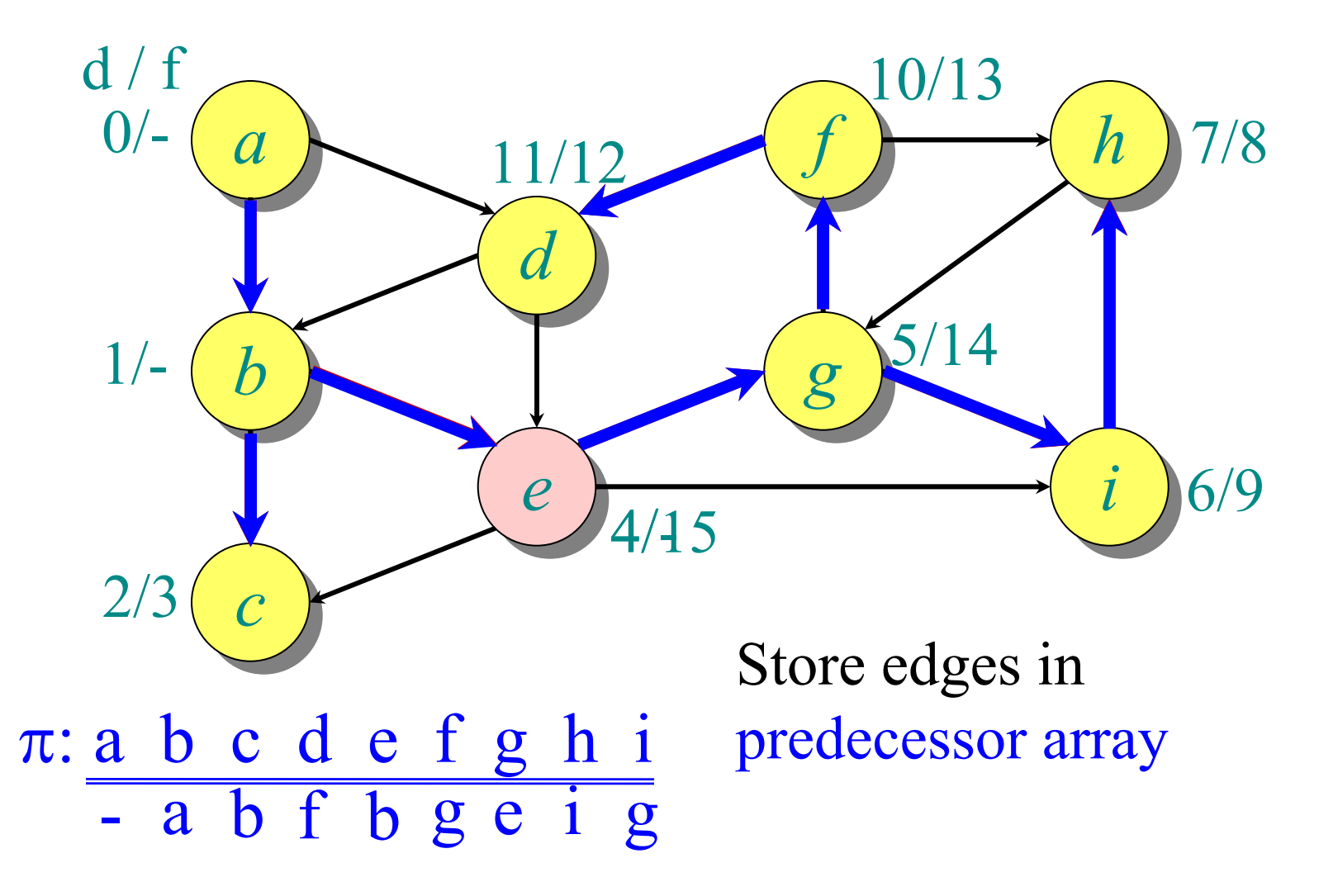

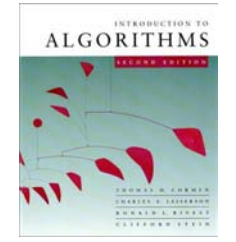

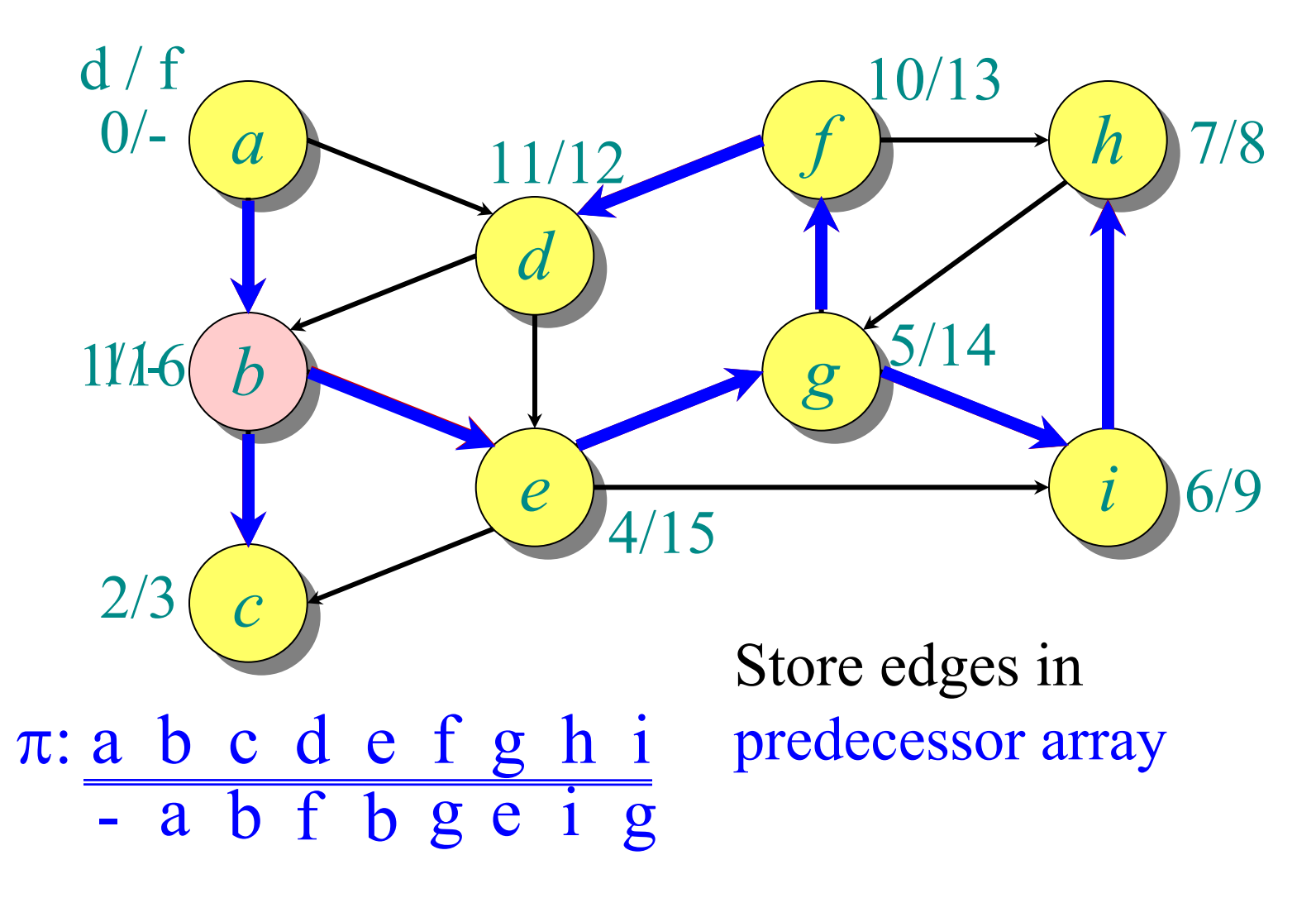

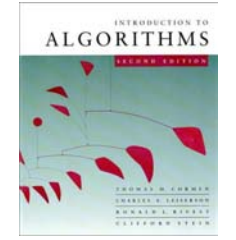

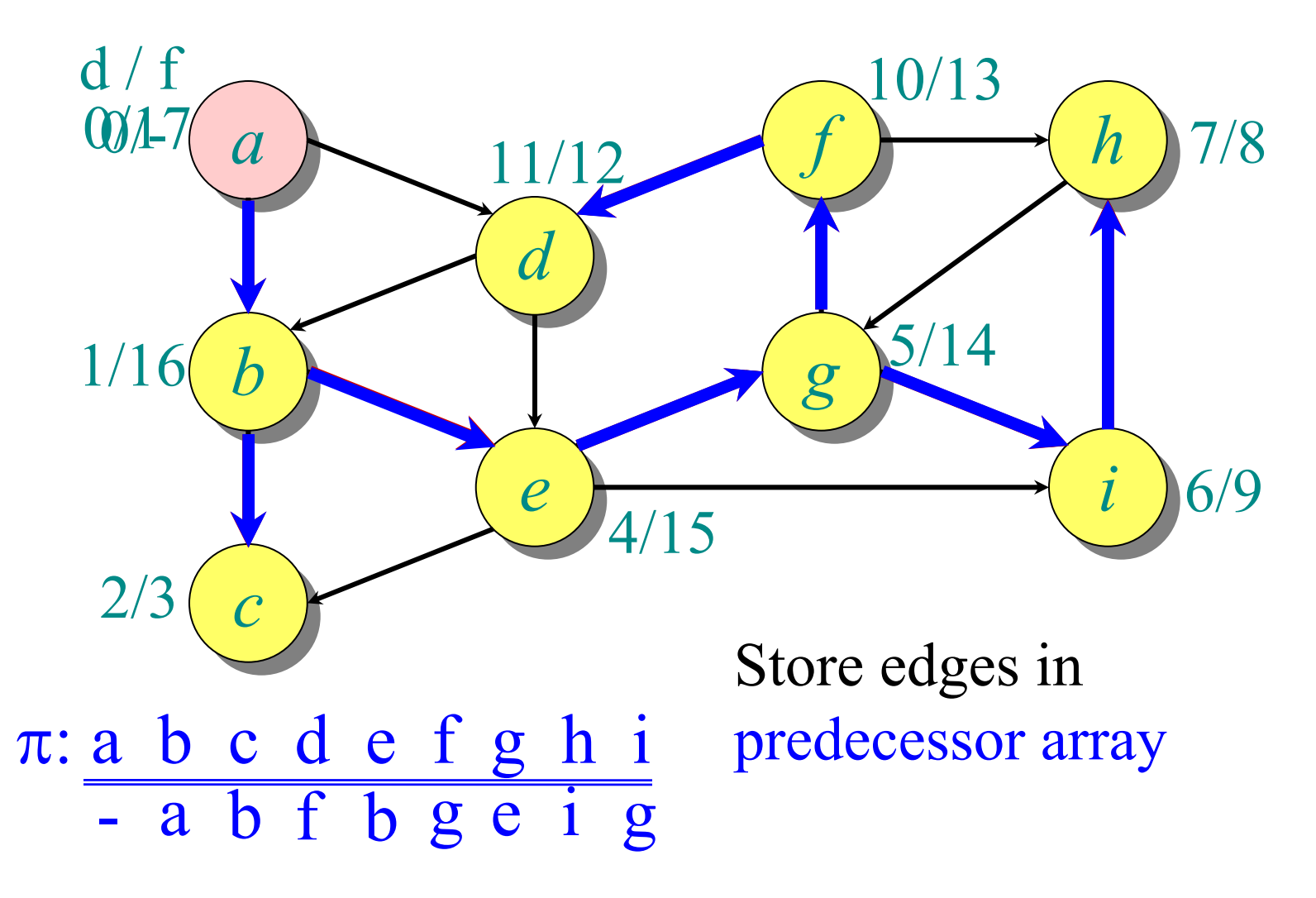

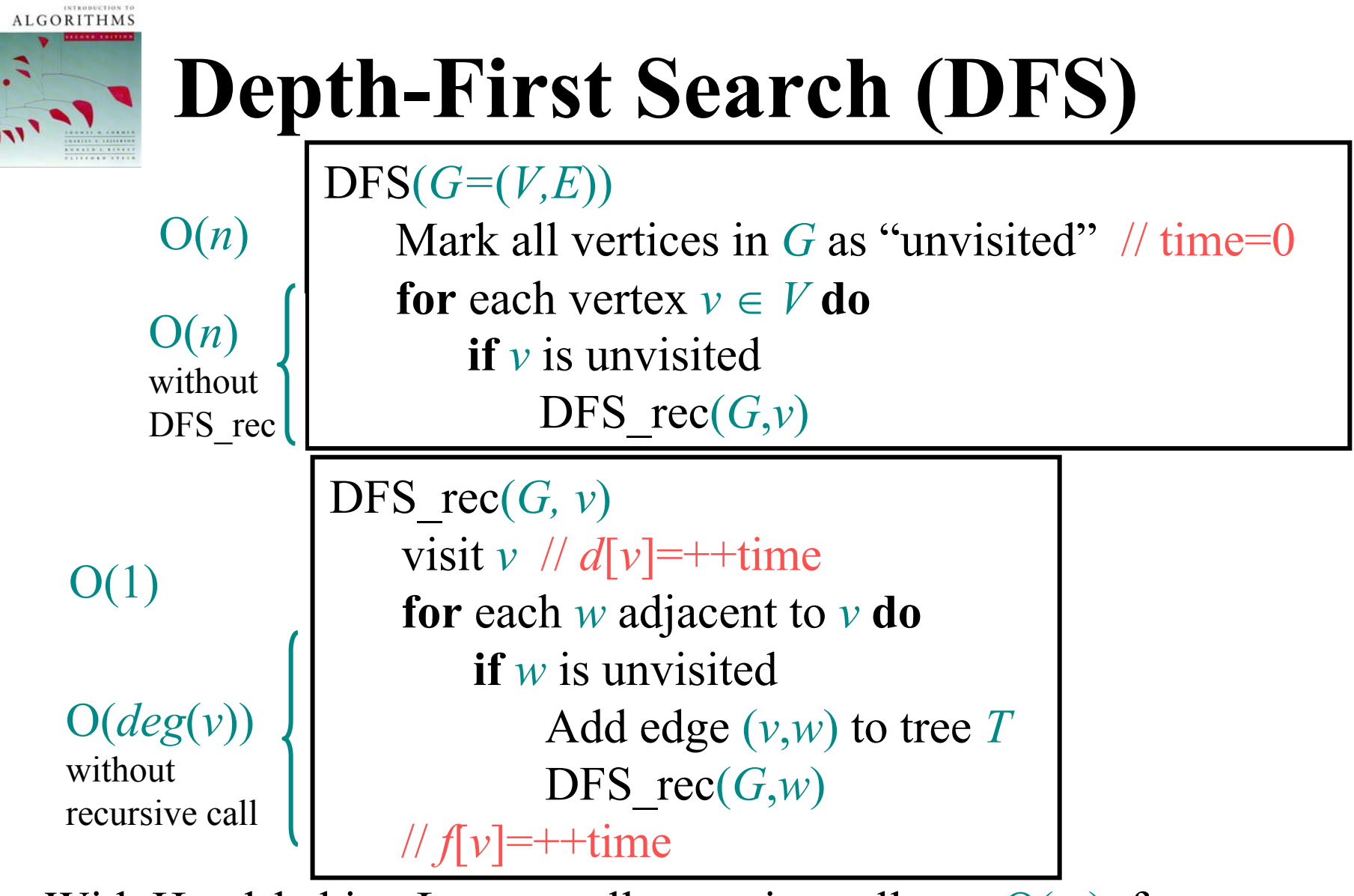

3/27/08*CS* 5633 *Analysis of Algorithms* 40 ⇒ With Handshaking Lemma, all recursive calls are O(*m*), for a total of  $O(n+m)$  runtime

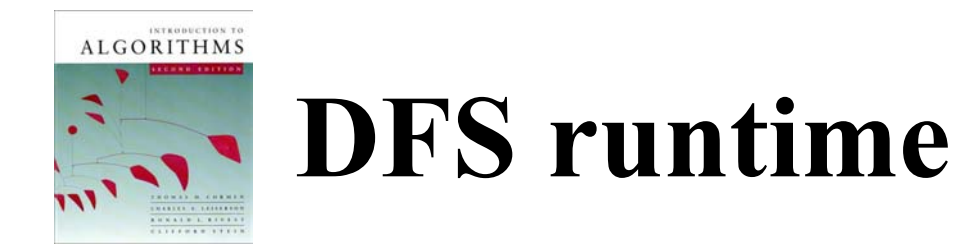

- Each vertex is visited at most once  $\Rightarrow O(n)$  time
- The body of the **for** loops (except the recursive call) take constant time per graph edge
- All **for** loops take O(*m*) time
- Total runtime is  $O(n+m) = O(|V| + |E|)$

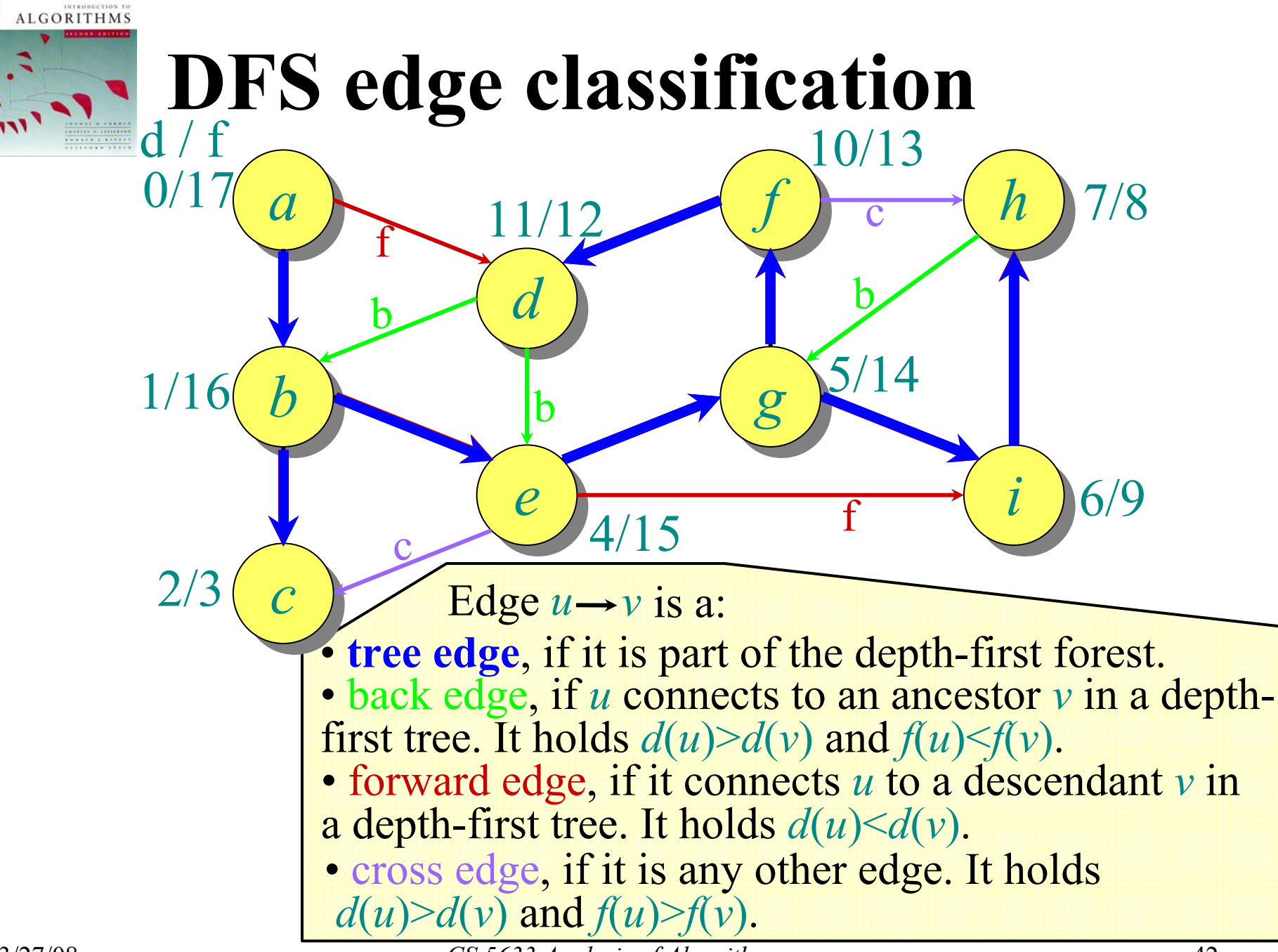